## **МІНІСТЕРСТВО ОСВІТИ І НАУКИ УКРАЇНИ ЗАПОРІЗЬКИЙ НАЦІОНАЛЬНИЙ УНІВЕРСИТЕТ**

**МАТЕМАТИЧНИЙ ФАКУЛЬТЕТ**

**Кафедра програмної інженерії**

# **КВАЛІФІКАЦІЙНА РОБОТА БАКАЛАВРА**

# на тему: **«РОЗРОБКА КОМПІЛЯТОРА C-ПОДІБНОЇ МОВИ ПРОГРАМУВАННЯ»**

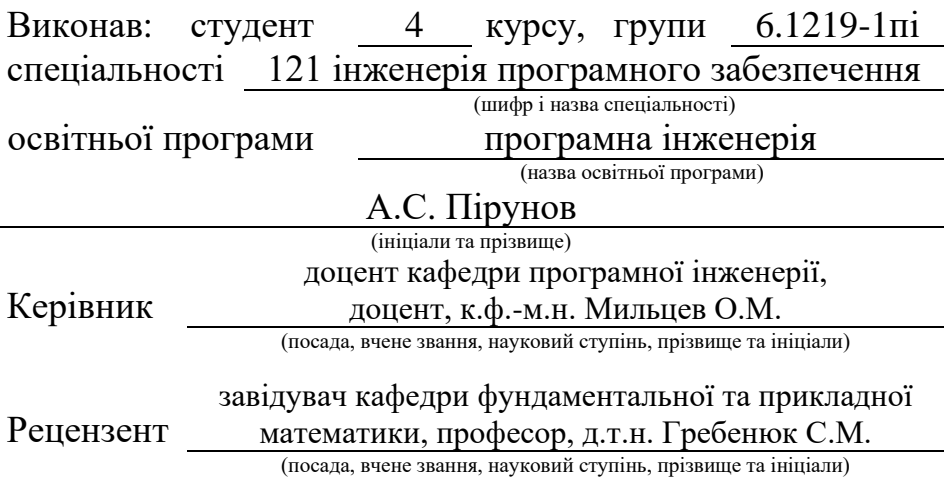

## **МІНІСТЕРСТВО ОСВІТИ І НАУКИ УКРАЇНИ ЗАПОРІЗЬКИЙ НАЦІОНАЛЬНИЙ УНІВЕРСИТЕТ**

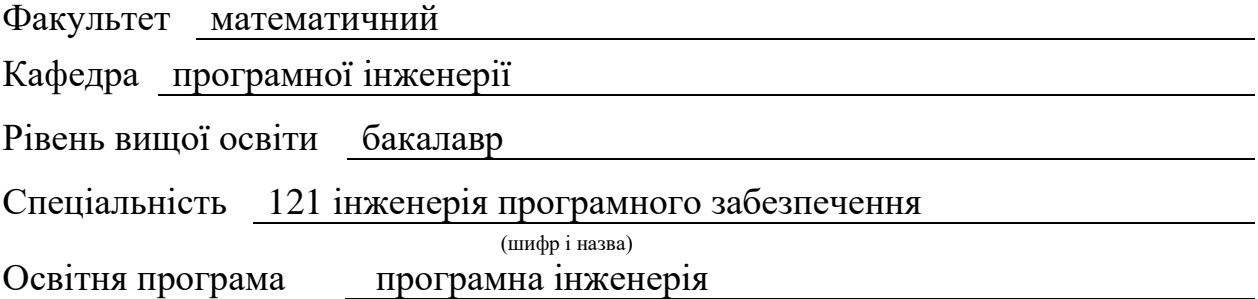

#### **ЗАТВЕРДЖУЮ**

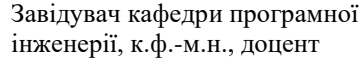

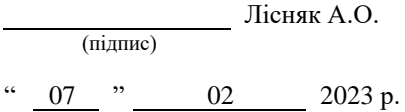

## **З А В Д А Н Н Я**

## **НА КВАЛІФІКАЦІЙНУ РОБОТУ СТУДЕНТОВІ**

<span id="page-1-0"></span>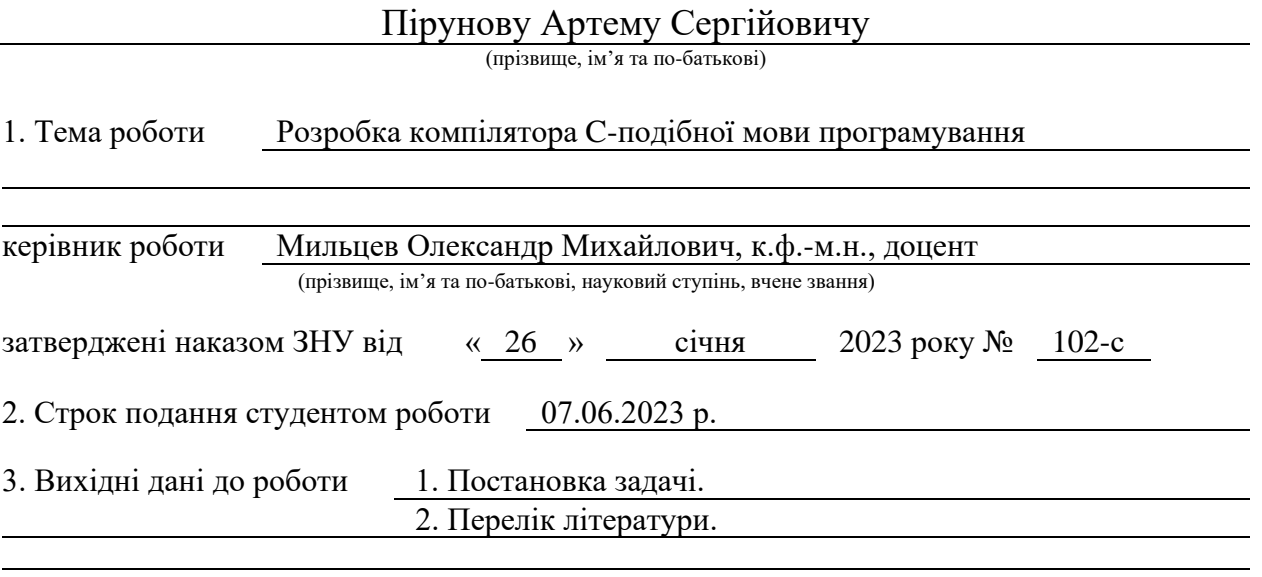

4. Зміст розрахунково-пояснювальної записки (перелік питань, які потрібно розробити)

- 1. Перелік вимог до програмного забезпечення.
- 2. Моделювання програмного забезпечення.
- 3. Реалізація та тестування програмного забезпечення.

5. Перелік графічного матеріалу (з точним зазначенням обов'язкових креслень) презентація за темою докладу

#### 6. Консультанти розділів роботи

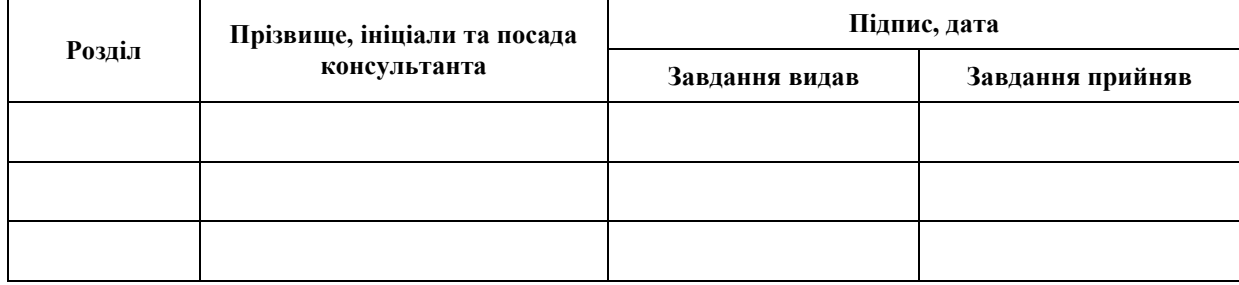

7. Дата видачі завдання 07.02.2023 р.

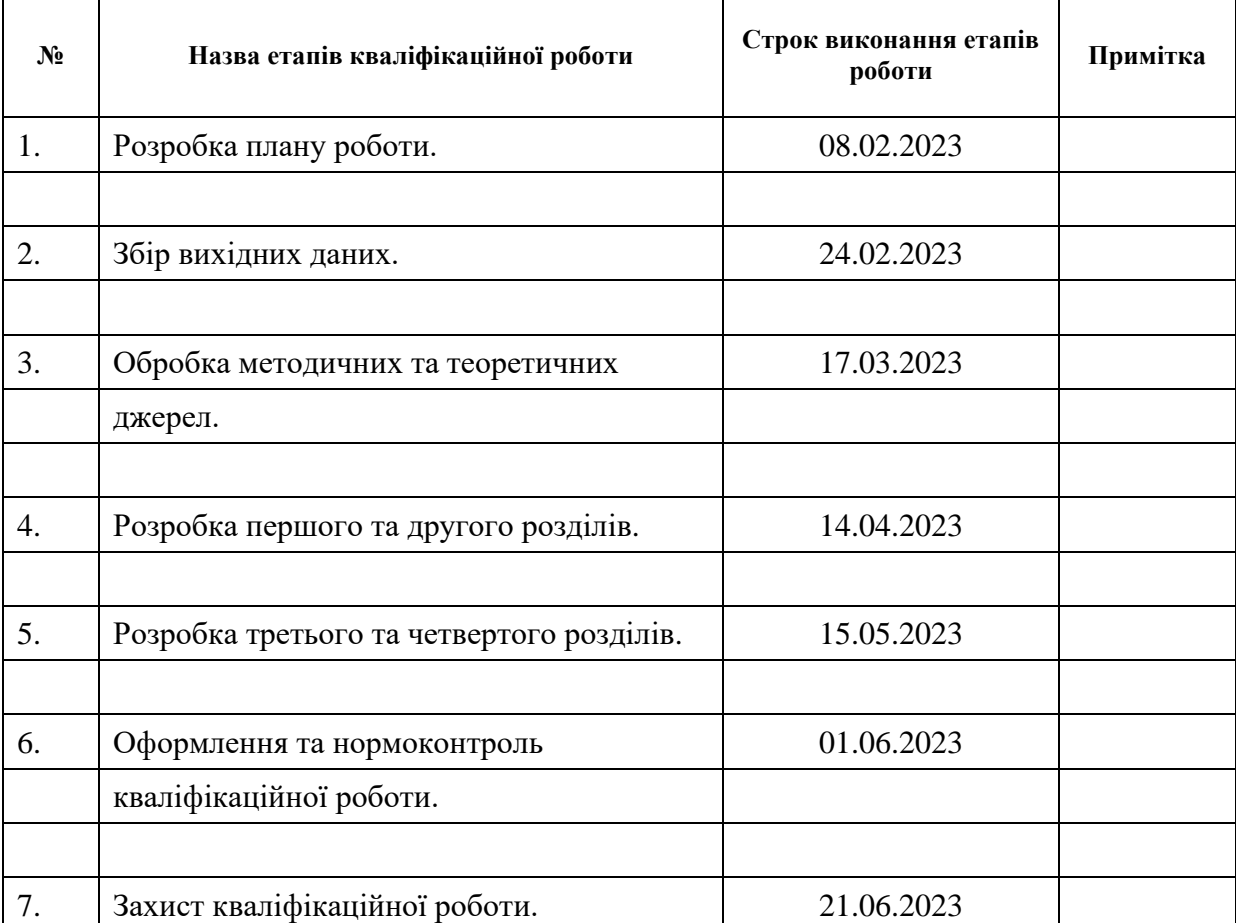

## **К А Л Е Н Д А Р Н И Й П Л А Н**

Студент **А.С. Пірунов** (підпис) **А.С. Пірунов** (ніціали та прізвище

(підпис) (ініціали та прізвище)

Керівник роботи О.М. Мильцев (підпис) (ініціали та прізвище)

## **Нормоконтроль пройдено**

Нормоконтролер (підпис) А.В. Столярова (ніціали та прізвище) (підпис) (ініціали та прізвище)

#### **РЕФЕРАТ**

<span id="page-3-0"></span>Кваліфікаційна робота бакалавра «Розробка компілятора C-подібної мови програмування»: 100 с., 21 рис., 3 табл., 7 джерел, 2 додатки.

АБСТРАКТНЕ СИНТАКСИЧНЕ ДЕРЕВО, ГЕНЕРАЦІЯ КОДУ, КОМПІЛЯТОР, МОВА ПРОГРАМУВАННЯ, СЕМАНТИЧНІ ПРАВИЛА, СИНТАКСИЧНІ ПРАВИЛА, СТАНДАРТНА БІБЛІОТЕКА.

Об'єкт дослідження – використання мов програмування.

Мета роботи: розібратись у роботі мов програмування розробивши компілятор C-подібної мови програмування.

Метод дослідження – емпіричний, аналітичний, узагальнення.

Програмування поширюється у різноманітних професіях. Використання мов програмування більше не є справою виключно програмістів. Саме тому в сучасному світі дуже важливо розуміти як влаштовані мови програмування. Щоб розширити знання про мови програмування у кваліфікаційній роботі було розроблено нову мову програмування, компілятор цієї мови та стандартну бібліотеку. Розглянуто те як визначення мови програмування впливає на структуру компіляторів. Розроблений компілятор протестовано у різних умовах, включаючи деякі виключні ситуації. За допомогою нової мови програмування було вирішено декілька класичних задач у світі програмування. Отриманий досвіт виявився корисним у розумінні того як влаштовані мови програмування.

#### **SUMMARY**

<span id="page-4-0"></span>Bachelor's Qualifying Paper «Development of a C-style Programming Language Compiler»: 100 pages, 21 figures, 3 tables, 7 references, 2 supplements.

ABSTRACT SYNTAX TREE, CODE GENERATION, COMPILER, PROGRAMMING LANGUAGE, SEMANTIC RULES, SYNTACTIC RULES, STANDARD LIBRARY.

The object of the study is the use of programing languages.

The aim of the study is to explore how programming languages works by making a compiler of a C-style programming language.

The methods of research are empirical, analytical, generalization.

Programming extends to various professions. The issues of using programming languages are not only for programmers anymore. That is why in nowadays it is important to understand how programming languages work. To expand knowledge about programming languages, a new programming language, a compiler of this language, and a standard library were developed in the qualification work. Explored how exactly a programing language definition effects on a compiler structure. The developed compiler was tested on various cases, including exceptional ones. I solved some classic problems from programming world using the new programming language. The gained experience turned out to be useful in understanding of how programming languages work.

## **3MICT**

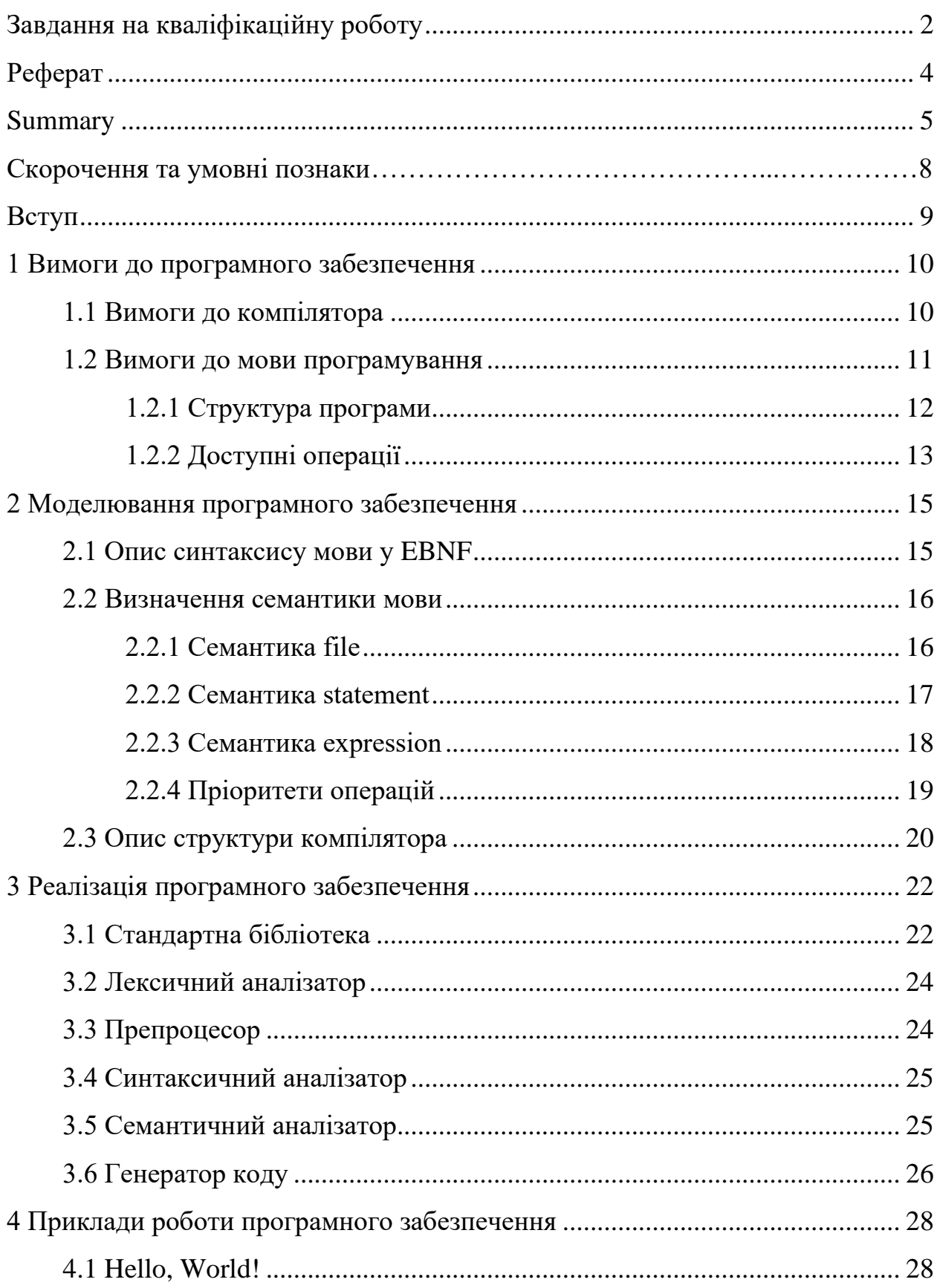

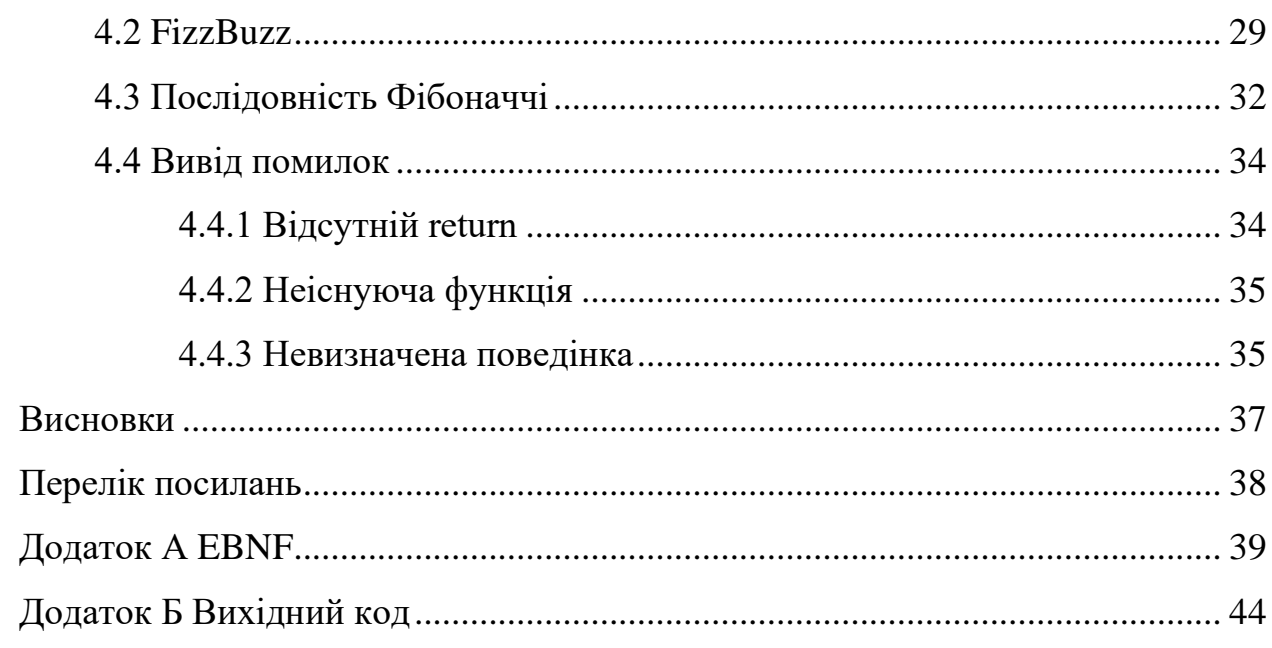

## **СКОРОЧЕННЯ ТА УМОВНІ ПОЗНАКИ**

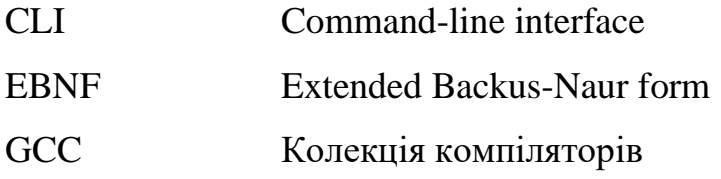

#### **ВСТУП**

<span id="page-8-0"></span>У різноманітних промислових галузях розповсюджується використання інформаційних технологій. Для вирішення поточних задач час від часу виявляється більш доречним написання програми або скрипту. Тому глибоке розуміння основних принципів роботи мов програмування стає все більш актуальним.

В даній роботі розглянуто як проектуються та реалізуються мови програмування на прикладі розробки компілятора C-подібної мови програмування.

Метою роботи є отримання глибокого розуміння того як влаштовані мови програмування.

## <span id="page-9-0"></span>**1 ВИМОГИ ДО ПРОГРАМНОГО ЗАБЕЗПЕЧЕННЯ**

#### <span id="page-9-1"></span>**1.1 Вимоги до компілятора**

Компілятор має транслювати правильно написану програму у код для архітектури x86 у мові GCC (GNU Compiler Collection) асемблеру. GCC це набір компіляторів, що комбінує в собі різні front-end та back-end частини компіляторів. GCC має свій асемблер що можна використовувати окремо від всіх інших компонентів.

Процес трансляції тексту програми з однієї мови програмування у іншу мову програмування (як правило мову асемблеру) називається компіляцією.

Треба щоб у користувача була можливість задавати назву файлу який містить текст програми та також задавати назву файлу куди буде збережений результат компіляції.

Компілятор повинен видавати повідомлення про помилку у тексті програми якщо деяка помилка знайдена. Повідомлення про помилку повинно давати інформацію про те в якому файлі, в якому рядку, та в якій колонці виявлено помилку, а також описувати сутність помилки користувачеві [1].

Якщо під час компіляції не було виявлено жодних помилок то компілятор повинен закінчити роботу «тихо», тобто не виводячи жодних повідомлень.

Використання компілятора повинно відбуватись через CLI (інтерфейс командного рядка) введенням команди у форматі зазначеному у таблиці 1.1. Усі аргументи є обов'язковими. Наприклад отримана команда може мати наступний вигляд (рис. 1.1).

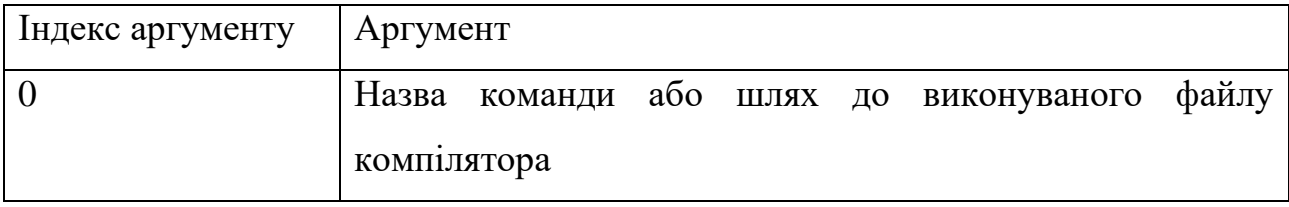

Таблиця 1.1 – Формат команди

Продовження табл. 1.1

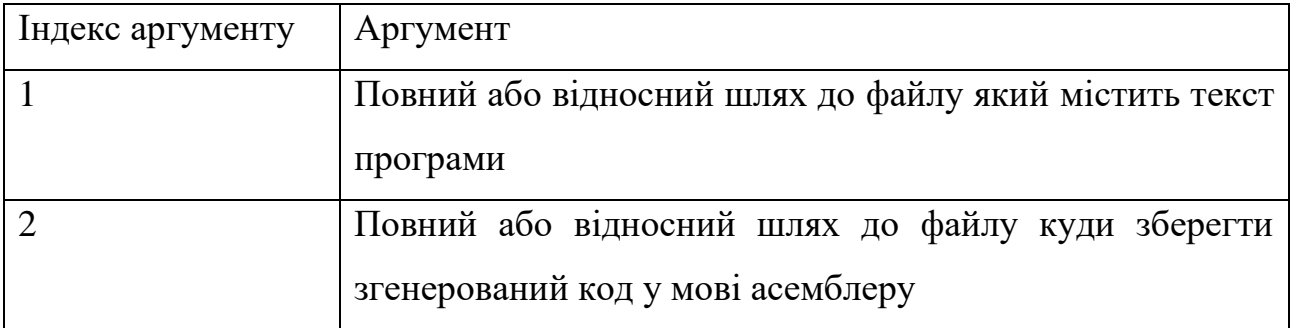

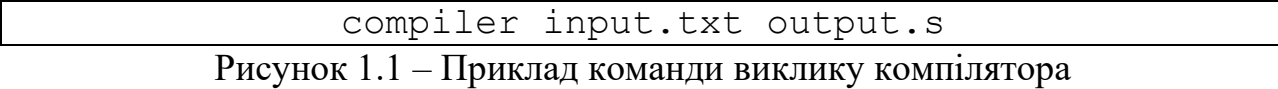

Компілятор має виконувати тільки етап компіляції, під час всіх інших етапів створення виконуваного файлу використовуються стороннє програмне забезпечення. Процес створення виконуваного файлу з допомогою компілятора описаний у діаграмі діяльності (див. рис. 1.2).

Якщо компілятор закінчує роботу без помилок це має означати що код у мові асемблеру, що є результатом компіляції, є коректним кодом. Такий код не повинен призводити до помилок під час створення OBJ файлу за допомогою GCC асемблеру (див. рис. 1.2).

#### <span id="page-10-0"></span>**1.2 Вимоги до мови програмування**

Компілятор буде реалізовувати мову програмування, яка копіює синтаксис та семантики мови C.

Мова програмування повинна бути загального призначення, дозволяти писати програми у імперативній та процедурній парадигмах. Підтримувати простір імен для змінних та рекурсію (здатність мати кілька послідовних викликів однієї і тієї самої процедури).

Мати мінімальну кількість обов'язкового коду що додається до кожного виконуваного файлу для забезпечення функціонування під час виконання.

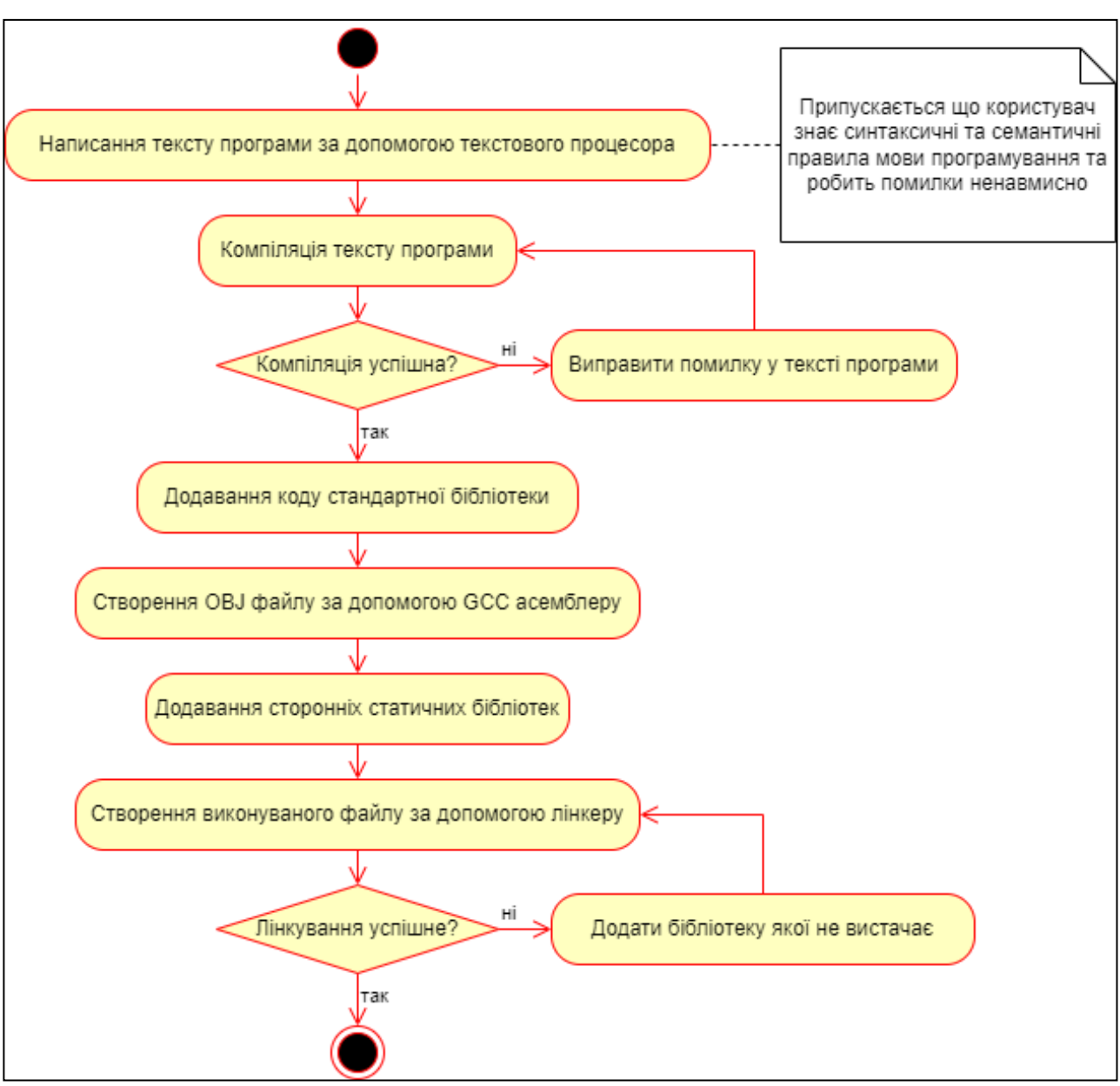

Рисунок 1.2 – Діаграма діяльності створення виконуваного файлу

### <span id="page-11-0"></span>**1.2.1 Структура програми**

Програма написана у мові програмування повинна складатись з набору функцій. Під функцією мається на увазі підпрограма, так як у термінології мови програмування C, бідь яку підпрограму (англ. subroutine) називають функцією (англ. function). Тому далі в тексті слово функція буде мати саме таке значення.

Мова програмування повинна надавати можливість визначати функції. Визначення функції повинно давати достатньо інформації для використання функції у інших функціях та визначати поведінку функції.

У мові програмування також має бути механізм декларації функцій, тобто надання достатньої інформації для використання функції, але не маючи визначення цієї функції. Це надає можливість створювати бібліотеки та модулі, тобто код який визначений окремо від програми, але може бути використаний у самій програмі.

У мові програмування має існувати можливість ділити текст програми на кілька файлів.

При декларації або визначенні функції має бути можливість вказати які значення їй потрібні для роботи. Так щоб код який використовує функцію був зобов'язаний надати необхідні значення для функції.

У мові програмування повинен бути механізм передачі деякого значення від функції тому коду який функцію використав, при завершенні роботи функції.

Мова програмування має надавати можливість створення змінних для зберігання значень під час розрахунків. З можливістю використовувати збережені значення у наступних розрахунків, в рамках однієї роботи функції.

У мові програмування повинна бути можливість починати виконання програми з деякої функції.

#### <span id="page-12-0"></span>**1.2.2 Доступні операції**

Визначення функції має описувати які операції функція виконує та визначати порядок цих операцій.

Із арифметичних операцій повинні бути доступні операції додавання та віднімання цілих чисел. Цих операцій достатньо для отримання більш складних операцій, таких як множення та ділення цілих чисел. Бо множення та ділення можна представити як послідовність операцій додавання та віднімання.

Має бути можливість для вводу та виводу даних з програми. Щоб програма в цілому могла виконувати якусь роботу, опрацьовувати дані на вході та давати результати на виході. Це надає сенс існуванню програми, а тому і сенс розробляти програму.

Потрібно щоб у мові програмування був механізм виконання деяких операцій тільки якщо деяка умова виконується. А також потрібна можливість виконувати одні і ті самі операції кілька разів в рамках однієї роботи функції.

Виконання деяких операцій у циклі, тобто продовжувати виконувати ряд операцій поки деяка умова не перестане виконуватись.

Найголовніша операція, яка обов'язково повинна бути у мові програмування це можливість використовувати одні функції в інших функціях. Це дозволяє ділити задачу на під-задачі та користуватись вже готовими рішеннями у будь якій функції.

#### <span id="page-14-0"></span>**2 МОДЕЛЮВАННЯ ПРОГРАМНОГО ЗАБЕЗПЕЧЕННЯ**

#### <span id="page-14-1"></span>**2.1 Опис синтаксису мови у EBNF**

Для визначення синтаксису мови програмування було використано нотацію EBNF (Extended Backus–Naur Form) [2]. EBNF це нотація для опису формальних мов яку можна використовувати для опису синтаксису мов програмування. Опис у EBNF деякої формальної мови це список правил які загалом описують усі можливі у такій мові тексти. Маючи повний опис формальної мови у EBNF можна перевірити будь який текст на те чи відповідає він усім правилам, якщо так тоді такий текст є текстом який написаний цією формальною мовою.

Описаний синтаксис мови програмування (див. додаток А) обумовлений вимогами до мови програмування (див. 1.1). Визначення синтаксису поділене на три рівні які помічені коментарями від 1 до 3. Ділення на рівні зумовлено тим що текст програми описується синтаксичними елементами, які в свою чергу описуються лексичними елементами, котрі збираються із окремих символів.

Перший рівень визначає структуру абстрактного синтаксичного дерева де кореневим елементом є файл. Тобто описує синтаксично правильний текст файлу за допомогою синтаксичних елементів. Перевірка того чи можливо побудувати абстрактне синтаксичне дерево з деякого тексту називають синтаксичним аналізом.

Другий рівень визначає те з яких лексичних елементів (токенів) складаються синтаксичні елементи. Тобто токени це листя абстрактного синтаксичного дерева. Таке листя проводить лінію між абстрактними синтаксичними елементами та конкретними лексичними елементами у тексті програми.

Третій рівень визначає з яких символів які токени складаються. Таким чином текст як послідовність символів ділиться на деякі елементи кожен з яких несе у собі якесь значення. Ділення тексту на токени називають лексичним аналізом.

#### <span id="page-15-0"></span>**2.2 Визначення семантики мови**

У цьому розділі назви які написані *курсивом* посилаються на відповідні елементи визначенні у EBNF.

Успішно побудувавши абстрактне синтаксичне дерево ми отримуємо мовленнєві конструкції які написані за всіма правилами. Семантика мови програмування в свою чергу придає мовленнєвим конструкціям значення, дозволяє зрозуміти про що написано в тексті.

Будь яка інформаційна система робота якої дозволяє визначити сенс коду написаного визначеною мовою програмування називають реалізацією цієї мови програмування. Процес визначення сенсу називають трансляцією.

#### <span id="page-15-1"></span>**2.2.1 Семантика file**

Реалізація повинна запам'ятовувати кожен *file identifier* який зустрінить під час трансляції.

Будь який *include directive* треба розуміти так ніби замість нього підставлений код із файлу який визначений за допомогою *file name* у спосіб який залежить від реалізації. Але якщо визначений файл має такий *file identifier* який вже не перший раз зустрічається реалізацією тоді вміст цього файлу повністю ігнорується. Під час трансляції усі файли зазначені в усіх *include directive* повинні існувати.

Після того як значення усіх *include directive* в усіх файлах було визначено реалізація транслює усі *function definition*. Кожен *function definition* описує окрему функцію у якої повинен бути такий *function signature* який не зустрічається у інших *function definition*. Те які дії виконує функція коли її викликають визначається у *function body* який є або *return statement*, або *statement list*.

Два або більше *function declaration* не можуть мати одне і те саме *function name* і при цьому мати різну кількість *parameter name*. Реалізація повинна дозволяти викликати функцію навіть якщо така функція має тільки *function declaration* без *function definition*.

Якщо у тексті програми є функція у якої *function name* це «gw\_name», а *parameter list* немає жодного *parameter name*, то ця функція повинна бути викликана реалізацією після процесу трансляції.

#### <span id="page-16-0"></span>**2.2.2 Семантика statement**

Треба інтерпретувати *statement* відповідно до його типу.

Будь який *return statement* закінчує роботу функції у якій знаходиться, де результат роботи функції визначається у відповідному *expression*. Усі *function definition* повинні гарантувати що під час їх виконання один з *return statement* буде виконано.

Усі *statement* в середині *statement list* повинні бути виконані один за одним починаючи з того який іде раніше в тексті. Якщо під час цього буде виконано *return statement* безпосередньо або в середині інших *statement* то усі *statement* які ідуть після цього не будуть виконані.

Виконання *expression statement* означає виконання відповідного *expression*. Результат цього *expression* не зберігається.

Виконання *while statement* означає виконання відповідного *sub expression* і якщо результат цього *expression* не дорівнює нулю тоді виконується відповідний *statement*. Після того як *statement* буде виконано, і якщо під час виконання не було жодного *return statement* то виконання *while statement* починається з початку. Послідовне виконання *while statement* закінчується тоді коли виконання *expression* в результаті дає нуль. Якщо нуль було отримано при першому виконанні тоді відповідний *statement* взагалі буде проігноровано.

#### <span id="page-17-0"></span>**2.2.3 Семантика expression**

Виконання деякого *expression* відбувається відповідно того *assignation expression* це чи *sum expression*.

Виконання *assignation expression* це виконання відповідного *expression* результат якого буде збережено під ім'ям *parameter name* або *variable name*. Причому відповідний *name* повинен хоча б раз зустрічатись у *variable list* або *parameter list* з функції у якій *assignation expression* знаходиться. Тобто *name* повинен існувати у просторі імен функції. Результат *assignation expression* це результат відповідного *expression*.

Виконання *sum expression* це виконання першого *postfix expression* та збереження результату у тимчасову змінну. Всі наступні пари *binary operator* з *postfix expression* виконуються послідовно, так що спочатку виконується *postfix expression*, а результат додається або віднімається від тимчасової змінної, якщо *binary operator* був *addition operator* або *subtraction operator* відповідно. Результат *sum expression* є значенням тимчасової змінної після всіх операцій додавання та віднімання.

Для будь якого *function call* реалізація повинна гарантувати що зазначений *function name* зустрічається у якомусь із *function signature* у тексті раніше цього *function call*. Виконання *function call* призводить до послідовного виконання усіх *expression* у *argument list*. Тільки потім відбувається виклик функції за ім'ям *function name*. Коли виконання цієї функції починається значення збережені під іменами усіх *parameter name* з *parameter list* повинні бути результатами відповідних *expression* з *argument list*. Результат *function call* це результат роботи викликаної функції.

Реалізація повинна гарантувати що кожен виклик функції матиме свої

змінні для відповідних імен *name* із *parameter list* та *variable list*. Тобто асоціювати ці змінні не з самою функцією, а з кожною подією виклику цієї функції.

Виконання *mutable* у *prefix expression* це отримання останнього значення що було записано під відповідним ім'ям. Реалізація повинна гарантувати що якесь значення буде збережено у змінній до першої спроби отримати значення цієї змінної.

Результатом *number* є ціле позитивне число що безпосередньо записане у токені *unsigned integer* у десятковій системі числення.

Результатом *string* є деяке число унікальне для кожного *string* у абстрактному синтаксичному дереві. Реалізація повинна надати можливість використання такого числа для отримання значень окремих символів відповідного *string* (не враховуючи лапки на початку та в кінці). Так щоб при спробі отримати значення символу який іде після останнього буде отримано нуль.

#### <span id="page-18-0"></span>**2.2.4 Пріоритети операцій**

Загалом у визначеній мові програмування можна виділити 4 оператори які можна поділити на 3 групи пріоритету та визначити їх асоціативність (див. табл. 2.1). Чим менше номер групи у якій знаходиться оператор тим раніше така операція буде виконана в рамках одного *expression*. Якщо у виразі є декілька операторів з однієї групи пріоритету то такі операції будуть виконані по черзі зліва направо або справа наліво відповідно до асоціативності.

| $\vert$ Пріоритет $\vert$ Оператор $\vert$ Опис |             |                                          | <b>Асоціативність</b> |
|-------------------------------------------------|-------------|------------------------------------------|-----------------------|
|                                                 | $a(\ldots)$ | Виклик функції з передачею Зліва направо |                       |
|                                                 |             | відповідних аргументів                   |                       |

Таблиця 2.1 – Пріоритет операторів

Продовження табл. 2.1

| Пріоритет | Оператор | $O$ <sub>IIM</sub> $C$                       | Асоціативність |
|-----------|----------|----------------------------------------------|----------------|
|           | a+b      | віднімання<br>Додавання<br>та                | Зліва направо  |
|           | a-b      | значенны                                     |                |
|           | $a = b$  | змінної<br>Зміна<br>значення<br>$\mathbf{H}$ | Справа наліво  |
|           |          | параметра функції                            |                |

### <span id="page-19-0"></span>**2.3 Опис структури компілятора**

Знаючи синтаксичні та семантичні правила деякої мови програмування можна визначити основні етапи реалізації цієї мови. Для переліку основних етапів реалізації мови програмування визначеної у розділах 2.1 та 2.2 засновуючись на [3] була створена діаграма діяльності (рис. 2.1).

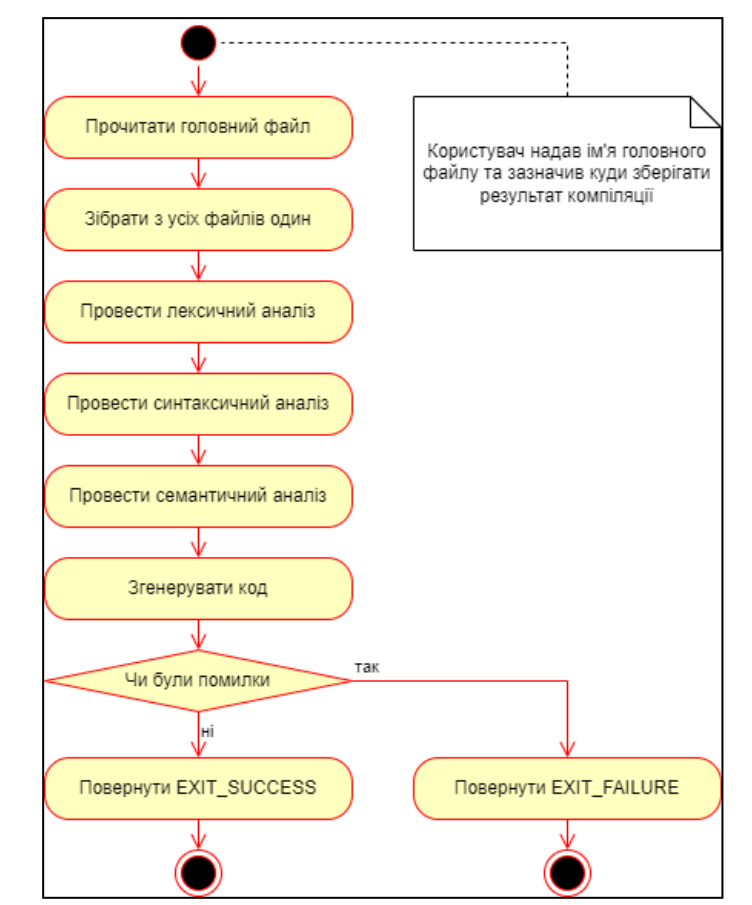

Рисунок 2.1 – Діаграма діяльності процесу компіляції

В даному випадку реалізація є компілятором, тобто один з етапів транслює код програми у мову асемблеру. При цьому отримані інструкції відповідають поведінці програми яка визначена семантикою мови програмування, тобто інтерпретуються комп'ютером так ніби інтерпретується безпосередньо текст програми.

Перелічені етапи роботи компілятора (рис. 2.1) майже повністю відповідають тим етапам які перелічені у [4, с. 5]. Але відсутні такі етапи як генерація допоміжного коду та загальна оптимізація коду. Через це код у мові асемблеру згенерований компілятором буде не ефективним.

#### <span id="page-21-0"></span>**3 РЕАЛІЗАЦІЯ ПРОГРАМНОГО ЗАБЕЗПЕЧЕННЯ**

#### <span id="page-21-1"></span>**3.1 Стандартна бібліотека**

Усі вимоги до мови програмування що не забезпечені семантичними правилами (розділ 2.2) реалізовані стандартною бібліотекою. Стандартна бібліотека це код (рис. 3.1) який буде додаватись до кожної програми щоб отримати виконуваний файл.

```
# include <stdio.h>
# include <stdint.h>
typedef intptr_t NUM;
NUM qw main(void);
NUM gw_ldchar(NUM x)
{ return *(char * )x; }
NUM gw stchar(NUM x, NUM y)
{ return *(char * )x = (char) y; }
NUM gw putchar(NUM x)
{ return putchar(x); }
NUM qw qetchar(void)
{ return qetchar(); }
int main(void)
{ return qw main(); }
```
Рисунок 3.1 – Код стандартної бібліотеки

Стандартна бібліотека містить функції для вводу та виводу даних що відповідає вимогам до мови програмування (див. 1.1). Також у бібліотеці є функція що надає можливість за допомогою числа асоційованого зі string отримати значення кожного з символів у цій string, включно з нульовим символом який іде після останнього символу. Усі функції перелічені в таблиці 3.1.

Таблиця 3.1 – Функції стандартної бібліотеки

| Ім'я функції | Аргументи | Опис                                           |
|--------------|-----------|------------------------------------------------|
| gw putchar   | ch        | Відправити символ у стандартний вивід, де ch   |
|              |           | це значення символу.                           |
| gw getchar   |           | Читає один символ зі стандартного вводу та     |
|              |           | повертає значення символу.                     |
| gw ldchar    | ptr       | Повертає значення символу зі string, де ptr це |
|              |           | число асоційоване зі string до якого додали    |
|              |           | треба<br>індекс символу, значення якого        |
|              |           | дізнатись.                                     |
| gw stchar    | ptr, ch   | Змінює значення символу у string, де ch це     |
|              |           | нове значення, а ptr це число асоційоване зі   |
|              |           | string до якого додали індекс<br>символу,      |
|              |           | значення якого треба змінити.                  |

Щоб скористуватись функціями стандартної бібліотеки при написанні програми треба повідомити компілятору назви та списки параметрів усіх цих функцій це можна зробити наприклад вставивши за допомогою include directive файл з відповідним змістом (рис. 3.2).

```
# file gwlib
: Write a character ch to standard output
gw_putchar(ch);
: Read the next character from standard input
gw getchar();
: Get the value of the character in memory
: pointed to by ptr
gw_ldchar(ptr);
: Set the value of the character in memory
: pointed to by ptr
gw stchar(ptr, ch);
```
#### <span id="page-23-0"></span>**3.2 Лексичний аналізатор**

Лексичний аналізатор це модуль який ділить текст файлу на токени, якщо поділити текст вдалося то такий текст вважається лексично правильним [5].

У даній реалізації лексичний аналізатор є потоком токенів, де щоб отримати наступний токен треба викликати функцію chop\_token. Це дозволяє опрацьовувати файл поступово, на випадок якщо буде виявлено що цей файл насправді треба проігнорувати.

Лексичний аналізатор ділить текст по правилам третього рівня які визначенні у EBNF (додаток А). Але передає далі тільки ті токени які будуть використані у наступних модулях. Наприклад жоден delimiter не потрапить у наступні модулі тому що не несе ніякої семантичної інформації і не буде використовуватись у наступних модулях.

Якщо на етапі синтаксичного аналізу було виявлено уривок тексту що не підпадає під правила створення токенів то відповідну помилку буде виведено в терміналі, місце помилки в тексті визначається початком проблемної частини цього тексту. При цьому функція chop\_token поверне токен-індикатор що повідомить наступному модулю що той отримав некоректні дані.

#### <span id="page-23-1"></span>**3.3 Препроцесор**

Препроцесор у даній реалізації це модуль який об'єднує усі файли в один, тобто замінює усі include directive змістом відповідних файлів, там де це потрібно. Для цього препроцесор проводить лексичний аналіз, частково синтаксичний та частково семантичний аналіз, для того щоб знайти та опрацювати усі include directive.

Якщо під час обробки однієї з include directive виявиться що відповідний файл не існує чи не може бути прочитаний то у термінал буде виведено відповідне повідомлення про помилку з зазначеним місцезнаходженням проблемної include directive.

Результатом роботи препроцесору є список токенів зібраний з токенів з усіх файлів, крім тих які були проігноровані. Але якщо під час опрацювання виникла помилка з include directive або у лексичному аналізаторі тоді результатом роботи препроцесору буде некоректний список токенів. І щоб повідомити наступному модулю статус списку токенів у цей список було додано індикатор коректності.

#### <span id="page-24-0"></span>**3.4 Синтаксичний аналізатор**

Синтаксичний аналізатор це модуль який бере список токенів та намагається побудувати абстрактне синтаксичне дерево відповідно до синтаксису мови програмування. Якщо дерево побудоване успішно то текст програми називають синтаксично правильним.

Якщо під час синтаксичного аналізу виявлено токен або токени які не відповідають синтаксису мови програмування то у термінал буде виведено відповідне повідомлення про помилку, включаючи місцезнаходження першого з проблемних токенів.

Результатом роботи синтаксичного аналізатору є абстрактне синтаксичне дерево яке відповідає правилам другого та першого рівня які визначені у EBNF (додаток А). При отримані некоректного списку токенів чи виникнення помилки під час створення абстрактного синтаксичного дерева результатом роботи синтаксичного аналізатору буде некоректне абстрактне синтаксичне дерево, тобто з відповідним індикатором.

## <span id="page-24-1"></span>**3.5 Семантичний аналізатор**

Семантичний аналізатор це модуль що перевіряє абстрактне синтаксичне дерево на наявність семантичних помилок [6]. У даній реалізації ця перевірка ділиться на чотири етапи. Ці етапи були перелічені у діаграмі діяльності (рис. 3.3).

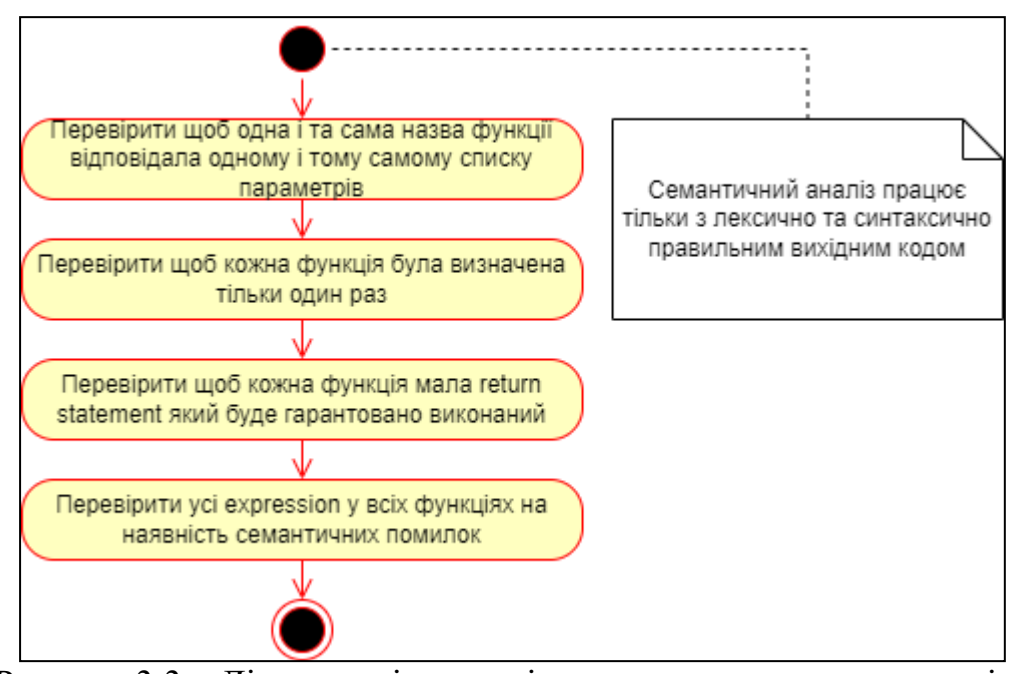

Рисунок 3.3 – Діаграма діяльності процесу семантичного аналізу

Перевірка абстрактного синтаксичного дерева є обходом усіх віток цього дерева від кореневого елементу до листя, з пошуком елементів які не відповідають семантичним правилам.

У випадку якщо якась семантична помилка була знайдена вона буде виведена у терміналі, зазначаючи токен відповідно до проблемної мовленнєвої конструкції. При цьому абстрактне синтаксичне дерево буде відмічене як некоректне.

#### <span id="page-25-0"></span>**3.6 Генератор коду**

Генератор коду це модуль що бере абстракте синтаксичне дерево та генерує код у мові асемблеру [7]. Згенерований код передає суть написаної програми у вигляді інструкцій та даних, таким чином щоб асемблер зміг транслювати цей код у відповідні машинні інструкції, а потім лінкер створив на основі цих інструкцій виконуваний файл.

У даній реалізації генерація коду ділиться на два етапи. Спочатку іде пошук усіх string та розміщення їх у секції даних. А потім вже генеруються код для кожного визначення функції у секції тексту.

Пошук string у абстрактному синтаксичному дереві це обхід усіх віток цього дерева від кореневого елементу до усіх prefix expression. Під час обходу дерева іде підрахунок кількості string, де кожному такому елементу видається унікальний номер за яким той і буде збережений у секції даних.

Генерація коду у мові асемблеру є обходом абстрактного синтаксичного дерева, від кореневого елементу до листя.

Під час генерації коду у мові асемблеру помилки можуть виникнути тільки у тому випадку якщо якийсь з попередніх модулів працює некоректно. В такому випадку неможливо вивести інформативне повідомлення про помилку бо суть самої помилки не відома.

#### <span id="page-27-0"></span>**4 ПРИКЛАДИ РОБОТИ ПРОГРАМНОГО ЗАБЕЗПЕЧЕННЯ**

#### <span id="page-27-1"></span>**4.1 Hello, World!**

Програма «Hello, World!» є класичною перевіркою того що компілятор працює правильно. Зазвичай це дуже коротка програма яка виводить текстове повідомлення за допомогою функції для виведення тексту. Але у розробленій стандартній бібліотеці немає функції для виводу тексту тому довелося написати таку (рис. 4.1). На скріншоті командного рядка (рис. 4.2) можна побачити використання компілятору для отримання коду у мові асемблеру, створення виконуваного файлу, та роботу отриманої програми.

```
# file helloworld
# include "gwlib.gw"
print line(str) {
  while (qw ldchar(str)) {
    gw_putchar(gw_ldchar(str));
    str = str + 1; }
  gw putchar(10);
   return 0;
}
gw_main() {
  print line("Hello, World!!!");
   return 0;
}
```
Рисунок 4.1 – Код програми

```
./gw ./examples/helloworld.gw ./out.s
gcc -m32 -o out out.s gwlib.s
./out
Hello, World!!!
```
Рисунок 4.2 – Виконання програми у терміналі

#### <span id="page-28-0"></span>**4.2 FizzBuzz**

Програма «FizzBuzz» є класичною задачею у програмуванні. Треба вивести числа від одного до якогось числа N. Але якщо число ділиться на 3 то замість самого числа вивести текст «Fizz», якщо число ділиться на 5 – вивести «Buzz». Якщо число ділиться і на 3 і на 5 – тоді «FizzBuzz». Рішення можна побачити на рисунках (4.3) – (4.5). На скріншоті командного рядка (див. рис. 4.6) можна побачити використання компілятору для отримання коду у мові асемблеру, створення виконуваного файлу, та роботу отриманої програми.

```
# file fizzbuzz
# include "gwlib.gw"
print line(str) {
 while (gw ldchar(str)) {
   gw_putchar(gw_ldchar(str));
    str = str + 1; }
   return 0;
}
equal(a, b) {
 while (a - b) {
     return 0;
   }
  return 1;
}
not equal(a, b) {
 while (a - b) {
     return 1;
  }
  return 0;
}
divi(a, b) i, n, m {
 i = 0;n = 0;m = 0;while (not equal(i, a)) {
    i = i + 1;n = n + 1;while \text{equal}(n, b) {
m = m + 1;n = 0;
```

```
 }
   }
   return m;
}
modi(a, b) i, n, m, j {
 i = 0;n = 0;m = 0;j = 0;while (not equal(i, a)) {
    i = i + 1;n = n + 1;while \text{(equal}(n, b)) {
     m = m + 1;n = 0;j = i; }
   }
   return i - j;
}
print number(num) p, t {
 p = 1000;while (p - 1) {
   t = \text{modi}(\text{num}, p);
   p = \text{divi}(p, 10);
     gw_putchar(divi(t, p) + 48);
   }
 gw putchar(10);
   return 0;
}
fizz(num) {
  while (modi(num, 3)) {
    return 0;
  }
 print_line("Fizz");
  return 1;
}
buzz(num) {
  while (modi(num, 5)) {
     return 0;
  }
  print_line("Buzz");
   return 1;
}
fizzbuzz(num) a {
  a = \text{fizz(num)};
  a = a + buzz(num); while (a) {
    gw_putchar(10);
```

```
 return 0;
   }
   print_number(num);
   return 0;
}
gw_main() i, n {
 \frac{1}{i} = 1;
 n = 25; while (not_equal(i, n)) {
    fizzbuzz(i);
    i = i + 1; }
   return 0;
}
```
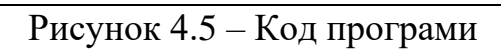

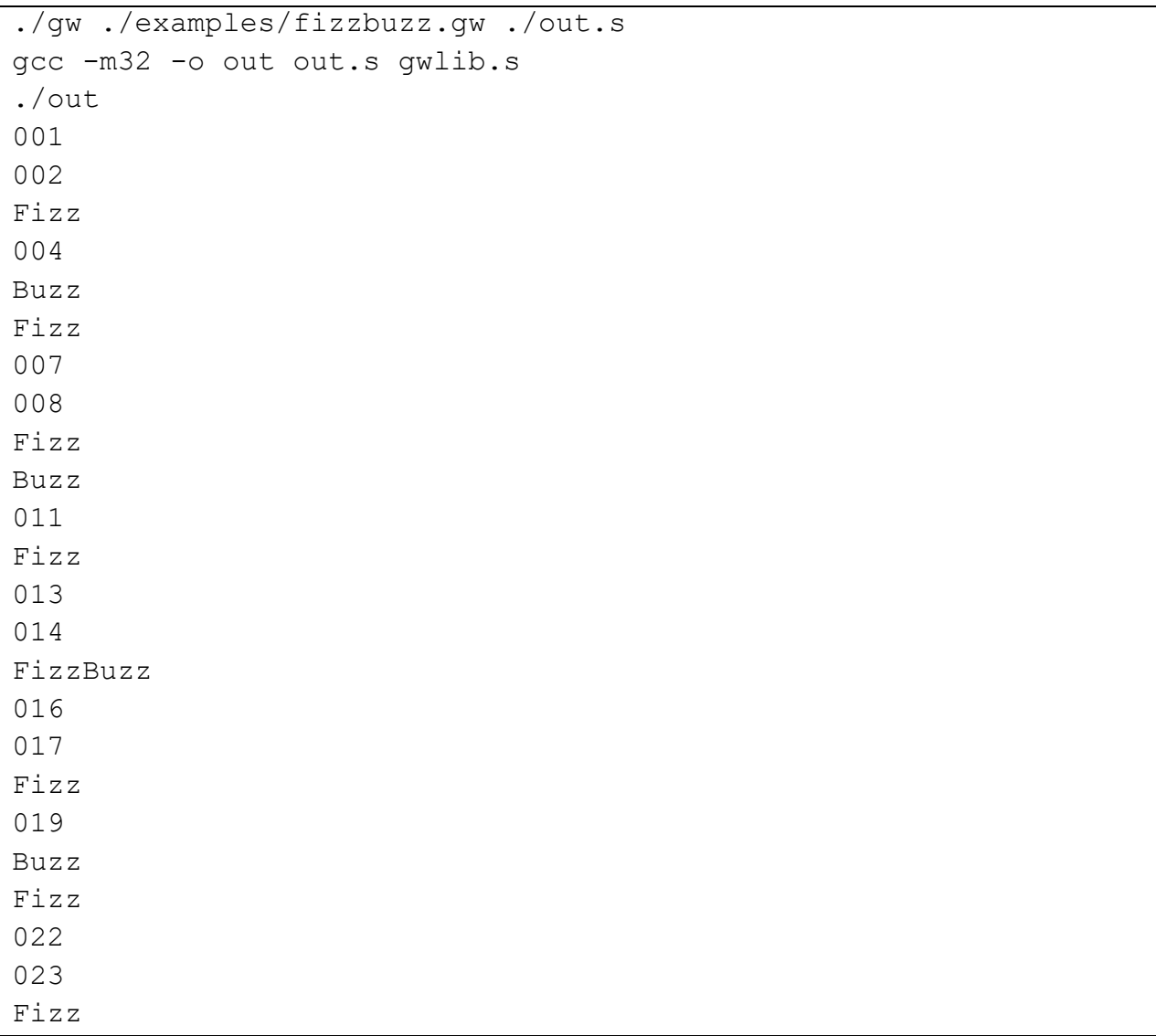

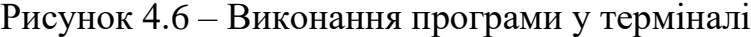

#### <span id="page-31-0"></span>**4.3 Послідовність Фібоначчі**

Програма що виводить послідовність Фібоначчі є класичною задачею у програмуванні. Треба вивести перші N чисел з послідовності Фібоначчі. Де перші два числа це одиниці, а кожне наступне це сума двох які ідуть до цього. Рішення можна побачити на рисунках 4.7 та 4.8. На скріншоті командного рядка (див. рис. 4.9) можна побачити використання компілятору для отримання коду у мові асемблеру, створення виконуваного файлу, та роботу отриманої програми.

```
# file fibonacci
# include "gwlib.gw"
equal(a, b) {
 while (a - b) {
     return 0;
   }
   return 1;
}
divi(a, b) i, n, m {
 i = n = m = 0;while (i - a) {
    i = i + 1;n = n + 1;while \text{(equal}(n, b)) {
     m = m + 1;n = 0; }
   }
   return m;
}
modi(a, b) i, n, m, j {
 i = n = m = j = 0;while (i - a) {
    i = i + 1;n = n + 1;while \text{(equal}(n, b)) {
      m = m + 1; n = 0;
      j = i; }
   }
   return i - j;
}
```

```
print_number(num) p, t {
 p = 1000000;while (p - 1) {
   t = \text{modi}(\text{num}, p);
  p = \text{divi}(p, 10); gw_putchar(divi(t, p) + 48);
  }
 gw_putchar(10);
  return 0;
}
gw_main() a, b, c, n {
 a = 0;b = 1;c = a + b;n = 25; while (n) {
    print_number(c);
   a = b;b = c;c = a + b;n = n - 1; }
   return 0;
}
```
## Рисунок 4.8 – Код програми

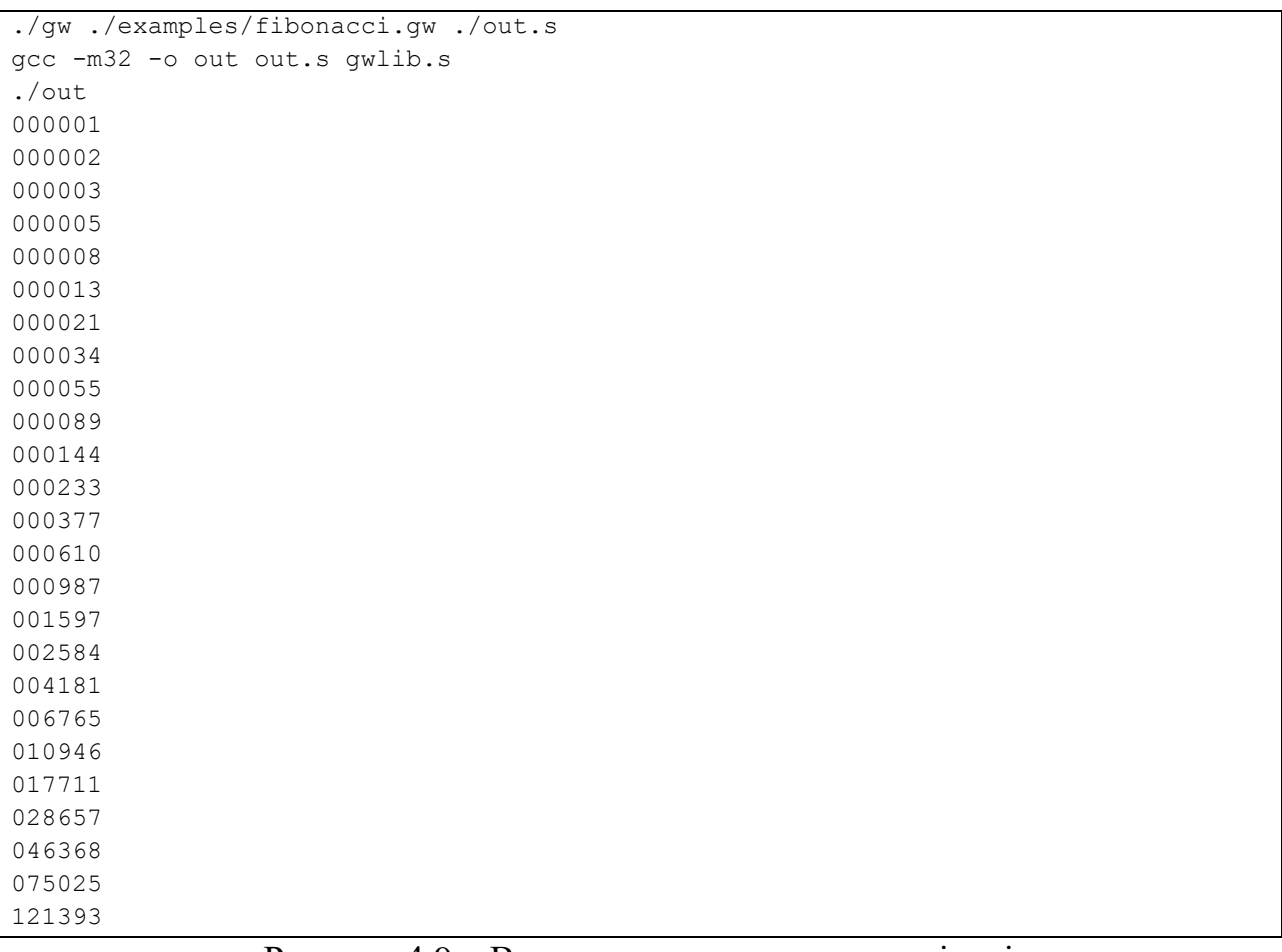

#### <span id="page-33-0"></span>**4.4 Вивід помилок**

Також були протестовані різні виключні ситуації для того щоб з'ясувати як компілятор реагує на помилки у тексті програми, та те наскільки правильно повідомлення про помилку вказують на проблеми.

#### <span id="page-33-1"></span>**4.4.1 Відсутній return**

Як зазначено семантикою мови програмування (див. 2.2.2) кожна функція повинна повертати якесь значення. Тому текст програми (рис. 4.10) містить семантичну помилку так як у функції foo відсутній return statement. При спробі скомпілювати цей код компілятор видав повідомлення про помилку (рис. 4.11) де зазначив що у функції foo відсутній return statement. Також повідомлення про помилку містить назву файлу та місце де знаходиться проблемна функція.

```
# file error
foo() {
}
gw_main() {
  foo();
   return 0;
}
```
### Рисунок 4.10 – Код програми

```
./gw ./main.gw ./out.s
./main.gw:3:1: error: return statement not found in the function
    3 | foo() {
     | ^~~
compilation terminated
```
### Рисунок 4.11 – Помилка що виведена у терміналі

#### <span id="page-34-0"></span>**4.4.2 Неіснуюча функція**

Як зазначено семантикою мови програмування (див. 2.2.3) виклик функції може відбуватись тільки для функцій які були визначені або задекларовані раніше виклику функції. Тому текст програми (рис. 4.12) містить семантичну помилку так як у функції gw\_main іде виклик функції buz, але при цьому у тексті програми buz не визначений як функція. При спробі скомпілювати цей код компілятор видав повідомлення про помилку (рис. 4.13) де зазначив що buz не є функцією. Також повідомлення про помилку містить назву файлу та місце де знаходиться проблемний виклик функції.

```
# file error
foo() return 1;
gw_main() tmp {
 tmp = foo() + buz(); return 0;
}
```
## Рисунок 4.12 – Код програми

```
./gw ./main.gw ./out.s
./main.gw:6:17: error: expression is not a function
  6 | tmp = foo() + buz(); | ^~~
compilation terminated
```
Рисунок 4.13 – Помилка що виведена у терміналі

#### <span id="page-34-1"></span>**4.4.3 Невизначена поведінка**

Текст програми (див. рис. 4.14) не містить жодних лексичних, синтаксичних, та семантичних помилок. Але ця програма містить поведінку яка невизначена семантикою мови програмування. А саме намагання отримати значення символів зі string які ідуть після нульового символу.

Реалізація мови програмування не зобов'язана шукати та повідомляти про

невизначену поведінку у тексті програми. Тому дана програма успішно компілюється та працює (рис. 4.15). Реалізація не гарантує що програма з невизначеною поведінкою буде давати однакові результати при різних умовах, чи взагалі працювати.

```
# file error
# include "gwlib.gw"
print 10(str) i {
 i = 0;while (i - 10) {
    gw_putchar(gw_ldchar(str + i));
   i = i + 1; }
   return 0;
}
gw_main() tmp {
 print 10("123");
  tmp = "some text"; return 0;
}
```
### Рисунок 4.14 – Код програми

./gw ./main.gw ./out.s gcc -m32 -o out out.s gwlib.s ./out 123 some t

Рисунок 4.15 – Виконання програми у терміналі
### **ВИСНОВКИ**

У даній кваліфікаційній роботі бакалавра було спроектовано та розроблено компілятор C-подібної мови програмування загального призначення.

У першому розділі перелічені вимоги до компілятора та мови програмування. Описано інтерфейс компілятора. Схематично зображено як відбувається взаємодія користувача та компілятора. Перелічені можливості мови програмування.

У другому розділі визначено мову програмування та спроектовано компілятор цієї мови. Перелічені лексичні, синтаксичні, та семантичні правила мови програмування. Описано загальну структуру компілятора. Спроектовано архітектуру компілятора, де схематично зображені всі модулі з яких складається компілятор та взаємодії між ними.

У третьому розділі програмно реалізовано спроектований компілятор. Розроблено кожний модуль компілятора. Описані технічні деталі кожного модуля та взаємодію з іншими модулями. Реалізовано стандартну бібліотеку мови програмування.

У четвертому розділі успішно протестована робота компілятора. Розглянуто роботу компілятора в умовах коли текст програми не містить помилок. Розглянуті різні помилки які можуть бути в тексті програми та як компілятор реагує на ці помилки.

# **ПЕРЕЛІК ПОСИЛАНЬ**

- 1. Formatting **Error** Messages. URL: [https://www.gnu.org/prep/standards/html\\_node/Errors.html](https://www.gnu.org/prep/standards/html_node/Errors.html) (дата звернення: 19.03.2023).
- 2. Extended Backus–Naur form. URL: [https://en.wikipedia.org/wiki/Extended\\_Backus%E2%80%93Naur\\_form](https://en.wikipedia.org/wiki/Extended_Backus%E2%80%93Naur_form) (дата звернення: 21.03.2023).
- 3. Загальна схема роботи компіляторів. URL: <https://studfile.net/preview/5465784/> (дата звернення: 22.03.2023).
- 4. Compilers, Principles, Technics, & Tools / Alfred V. Aho, Monica S. Lam, Ravi Sethi, Jeffrey D. Ullman, 2nd edition. Addison Wesley, 2006. 1040 p.
- 5. Compiler design lexical analysis. URL: [https://www.tutorialspoint.com/compiler\\_design/compiler\\_design\\_lexical\\_anal](https://www.tutorialspoint.com/compiler_design/compiler_design_lexical_analysis.htm) [ysis.htm](https://www.tutorialspoint.com/compiler_design/compiler_design_lexical_analysis.htm) (дата звернення: 23.03.2023).
- 6. Semantic analysis in Compiler Design. URL: [https://iq.opengenus.org/semantic](https://iq.opengenus.org/semantic-analysis-in-compiler-design/)[analysis-in-compiler-design/](https://iq.opengenus.org/semantic-analysis-in-compiler-design/) (дата звернення: 24.03.2023).
- 7. Compiler Design Code Generation. URL: [https://www.tutorialspoint.com/compiler\\_design/compiler\\_design\\_code\\_gener](https://www.tutorialspoint.com/compiler_design/compiler_design_code_generation.htm) [ation.htm](https://www.tutorialspoint.com/compiler_design/compiler_design_code_generation.htm) (дата звернення: 26.03.2023).

## **ДОДАТОК А**

#### **EBNF**

```
(**********************************************************)
(* 1 *)(**********************************************************)
file = file directive
      , { file entry } ;
file directive = file directive prefix
                , file identifier ;
file entry = include directive
            | function declaration
            | function definition ;
include directive = include directive prefix
                    , file name ;
function declaration = function signature
                       , function declaration end ;
function definition = function signature
                      , [ variable list ]
                      , function body ;
function signature = function name
                     , parameter list ;
parameter list = open parameter list
                , [ some parameters ]
                , close parameter list ;
some parameters = parameter name
                 , { parameter separator , parameter name } ;
variable list = variable name
                , { variable separator , variable name } ;
function body = statement list
               | return statement ;
statement list = open statement list
                , { statement }
                 , close statement list ;
```

```
return statement = return statement prefix
                   , expression
                   , statement separator ;
statement = statement list
           | return statement
           | expression statement
           | while statement ;
expression statement = expression
                       , statement separator ;
while statement = while statement prefix
                 , sub expression
                  , statement ;
expression = assignation expression
            | sum expression ;
assignation expression = mutable
                         , assignation operator
                         , expression ;
mutable = variable name
         | parameter name ;
sum expression = postfix expression
                , { binary operator , postfix expression } ;
binary operator = subtraction operator
                  | addition operator ;
postfix expression = function call
                     | prefix expression ;
function call = function name
               , argument list ;
argument list = open argument list
               , [ some arguments ]
               , close argument list ;
some arguments = expression
                , { argument separator , expression } ;
```

```
prefix expression = mutable
                    | number
                    | string
                    | sub expression ;
sub expression = open sub expression
                 , expression
                 , close sub expression ;
(**********************************************************)
(* 2 *)(**********************************************************)
delimiter = comment
            | space ;
file directive prefix = \lceil delimiter \rceil , sharp
                        , [ delimiter ]
                        , file word
                        , [ delimiter ] ;
file identifier = identifier
                  , [ delimiter ] ;
include directive prefix = sharp
                           , [ delimiter ]
                           , include word
                          , [ delimiter ] ;
function declaration end = semicolon
                            , [ delimiter ] ;
file name = string literal
           , [ delimiter ] ;
function name = identifier
                , [ delimiter ] ;
open parameter list = open parenthesis
                      , [ delimiter ] ;
close parameter list = close parenthesis
                       , [ delimiter ] ;
parameter name = identifier
                 , [ delimiter ] ;
```

```
parameter separator = comma
                      , [ delimiter ] ;
variable name = identifier
               , [ delimiter ] ;
variable separator = comma
                     , [ delimiter ] ;
statement separator = semicolon
                      , [ delimiter ] ;
open statement list = open brace
                      , [ delimiter ] ;
close statement list = close brace
                       , [ delimiter ] ;
return statement prefix = return keyword
                          , [ delimiter ] ;
while statement prefix = while keyword , [ delimiter ] ;
assignation operator = equal
                       , [ delimiter ] ;
subtraction operator = minus
                       , [ delimiter ] ;
addition operator = plus
                    , [ delimiter ] ;
open argument list = open parenthesis
                     , [ delimiter ] ;
close argument list = close parenthesis
                     , [ delimiter ] ;
argument separator = comma
                     , [ delimiter ] ;
number = unsigned integer
        , [ delimiter ] ;
string = string literal
        , [ delimiter ] ;
open sub expression = open parenthesis
                      , [ delimiter ] ;
close sub expression = close parenthesis
                       , [ delimiter ] ;
```

```
(**********************************************************)
(* 3 *)(**********************************************************)
sharp = '#';
file word = "file" ;
identifier = ( letter | ' ' ), { letter | digit | ' } ;
include word = "include" ;
semicolon = ';';
string literal = '"'
                , { any character }
               , "''' ;
open parenthesis = '(');
close parenthesis = ')' ;
open brace = '{';
close brace = '}' ;
comma = ', ' ;
return keyword = "return" ;
while keyword = "while" ;
comment = ' :' , any character
         , new line ;
new line = ? new line character ? ;
equal = != ;
minus = ' -' ;plus = '+' ;
unsigned integer = digit
                 , { digit } ;
digit = ? decimal digits ? ;
space = ? white space characters ? ;
any character = ? all non-control characters ?;
letter = ? lowercase or uppercase letters ? ;
```
# **ДОДАТОК Б**

### **Вихідний код**

```
//#define PRINT_PARSE_FUNC printf(" %s\n", __func__);
#define PRINT_PARSE_FUNC
```
//#define PRINT ANALYZE FUNC printf(" %s\n", func ); #define PRINT\_ANALYZE\_FUNC

// headers

```
#include "stdio.h"
#include "stdlib.h"
#include "string.h"
#include "stdbool.h"
#include "ctype.h"
```
bool invalid;

// macro

```
#define err(...) fprintf(stderr, "error: " VA ARGS )
#define note(...) fprintf(stderr, "note: " __VA_ARGS__)
#define REG_SIZE (4)
// types
typedef struct {
  size_t size;
  const char *at;
} View;
typedef struct {
```

```
 char *buffer;
   char *name;
  size t size;
   View text;
   View id;
} File;
```

```
typedef enum {
```

```
 T_INVALID,
```
- T\_EOF,
- T\_SHARP,
- T\_IDENT,
- T\_NUMBER,
- T\_STRING,
- T\_PAREN\_BEG,
- T\_PAREN\_END,
- T\_BRACE\_BEG,
- T\_BRACE\_END,
- T\_WHILE,
- T\_RETURN,
- T\_SEMICOLON,
- T\_EQUAL,
- T\_PLUS,
- T\_MINUS,
- T\_COMMA,
- } TokenType;

```
typedef struct {
   TokenType type;
  View text;
  size_t file_index;
} Token;
```

```
typedef struct {
   Token token;
   View text;
```

```
} TokenAndText;
typedef struct {
   bool invalid;
   size_t files_num;
  size t files cap;
   File *files;
 size t tokens cap;
  size t tokens num;
   Token *tokens;
} Unit;
typedef struct {
   int lineno;
   int column;
   const File *src;
  View line;
  Token token;
} TokenInfo;
typedef struct {
   Unit unit;
  View text;
} TextAndUnit;
typedef struct {
   bool invalid;
  size t cap;
   size_t num;
  Token *at;
} TokenList;
typedef struct {
   bool invalid;
   Token name;
   TokenList params;
```
} Decl;

```
typedef enum {
   STMT_EXPR,
   STMT_RETURN,
   STMT_LIST,
  STMT_WHILE,
} StmtType;
typedef enum {
 EXPR STRING, // string
 EXPR_NUMBER, // number
 EXPR IDENT, // ident
  EXPR_PAREN, // (expr)
  EXPR_CALL, // expr (expr, expr, ... expr)
 EXPR SUB, // expr - expr
 EXPR ADD, // expr + expr
 EXPR ASSIGN, // expr = expr
} ExprType;
typedef struct {
  bool invalid;
  ExprType type;
  void *ptr;
} Expr;
typedef struct {
  bool invalid;
  Expr func;
  size_t args_cap;
 size t args num;
  Expr *args;
} ExprCall;
typedef struct {
  bool invalid;
```

```
 Expr left;
   Expr right;
} ExprBinary;
typedef struct {
   bool invalid;
   const Token *token;
} ExprLeaf;
typedef struct {
  bool invalid;
  Expr expr;
} ExprParen;
typedef struct {
  bool invalid;
   StmtType type;
   void *ptr;
} Stmt;
typedef struct StmtExpr {
   bool invalid;
   Expr expr;
} StmtExpr;
typedef struct StmtWhile {
   bool invalid;
   Expr cond;
   Stmt body;
} StmtWhile;
typedef struct StmtList {
   bool invalid;
   size_t num;
   size_t cap;
   Stmt *at;
```

```
} StmtList;
typedef struct {
  bool invalid;
   size_t decl_index;
   TokenList vars;
   Stmt body;
} Fdef;
typedef struct {
   bool invalid;
   Unit unit;
   const Token *token;
   size_t decls_cap;
   size_t decls_num;
   Decl *decls;
  size t fdefs cap;
  size t fdefs num;
  Fdef *fdefs;
} AST;
typedef struct {
   AST ast;
   Fdef fdef;
   Decl decl;
} ExprCtx;
typedef struct {
  AST ast;
  void *ptr;
} ASTAndPtr;
typedef struct {
  bool invalid;
  AST ast;
} NiceAST;
```

```
typedef struct {
   FILE *stream;
  int string index;
} DataCtx;
typedef struct {
   FILE *stream;
  int string index;
   int label_index;
   Fdef fdef;
   Decl decl;
   AST ast;
} TextCtx;
// functions
// main sequence functions
File read file(View filename);
Unit preprocess(File file);
AST parse(Unit unit);
NiceAST analyze(AST ast);
bool generate(NiceAST nast, FILE *stream);
TokenInfo token info(Unit unit, Token token);
void print token location(TokenInfo info, FILE *stream);
void print token context(TokenInfo info, FILE *stream);
// view handling
View vbuf(size t size, const char *buf);
View vstr(const char *str);
View vcut (View v, size t n);
View vrcut (View v, size t n);
size t vcspn(View v, const char *t);
size t vspn(View v, const char *t);
bool vequ(View v1, View v2);
// lexer and preprocessor
Unit empty_unit();
Unit unit include(Unit unit, File file);
```

```
Unit unit include tokens(Unit unit, size t file index);
TokenAndText chop token(View text, size t file index);
TextAndUnit run_directive(Unit unit,
                          View text, size t file index);
Unit unit add token(Unit unit, Token token);
View chop usless(View text);
TextAndUnit run_directive_include(TextAndUnit tau,
                                  size t file index);
TextAndUnit run_directive_file(TextAndUnit tau,
                               size t file index);
// parser
AST empty ast(Unit unit);
AST parse func(AST ast);
struct ParseDecl { AST ast; Decl decl; }
parse decl(AST ast);
struct ParseFdef { AST ast; Fdef fdef; }
parse fdef(AST ast, size t decl index);
struct ParseToken { AST ast; Token token; }
parse token(AST ast, TokenType type, const char *name);
struct ParseIdentList { AST ast; TokenList list; }
parse ident list(AST ast, const char *name);
TokenList tl_empty();
TokenList tl_add(TokenList list, Token token);
struct ParseStmt { AST ast; Stmt stmt; }
parse stmt(AST ast);
StmtType token to stmt type(Token token);
ASTAndPtr parse stmt expr(AST ast);
ASTAndPtr parse stmt list(AST ast);
ASTAndPtr parse stmt return(AST ast);
ASTAndPtr parse stmt while(AST ast);
struct ParseExpr { AST ast; Expr expr; }
parse expr(AST ast);
struct ParseExpr parse postfix(AST ast);
struct ParseExpr parse base(AST ast);
ASTAndPtr parse expr paren(AST ast);
ASTAndPtr parse expr binary(AST ast);
```
ASTAndPtr parse expr call(AST ast); // semantic NiceAST analyze decls(NiceAST n); NiceAST analyze fdefs(NiceAST n); NiceAST analyze return(NiceAST n); NiceAST analyze expresions(NiceAST n); bool analyze return stmt (Stmt s); bool analyze stmt (ExprCtx ctx, Stmt stmt); bool analyze expr(ExprCtx ctx, Expr expr); bool analyze expr binary (ExprCtx ctx, ExprBinary \*eb, bool lvalue); bool analyze expr left(ExprCtx ctx, Expr expr); int find token(TokenList list, Token token); int find decl(AST ast, Token token); bool analyze expr ident(ExprCtx ctx, ExprLeaf \*leaf); bool analyze expr\_call(ExprCtx ctx, ExprCall \*call); // generation bool data ast(DataCtx \*ctx, AST ast); bool data stmt(DataCtx \*ctx, Stmt stmt); bool data stmt list(DataCtx \*ctx, StmtList \*sl); bool data expr(DataCtx \*ctx, Expr expr); bool data string(DataCtx \*ctx, ExprLeaf \*leaf); bool data binary(DataCtx \*ctx, ExprBinary \*binary); bool data call(DataCtx \*ctx, ExprCall \*call); bool text ast(TextCtx \*ctx, AST ast); bool text func(TextCtx \*ctx); bool text stmt(TextCtx \*ctx, Stmt stmt); bool text stmt expr(TextCtx \*ctx, StmtExpr \*s); bool text stmt return(TextCtx \*ctx, StmtExpr \*s); bool text stmt list(TextCtx \*ctx, StmtList \*s); bool text stmt while(TextCtx \*ctx, StmtWhile \*s); bool text expr(TextCtx \*ctx, Expr expr); bool text expr left(TextCtx \*ctx, Expr expr); bool text expr left ident(TextCtx \*ctx, ExprLeaf \*e); bool text expr add(TextCtx \*ctx, ExprBinary \*e); bool text expr assign(TextCtx \*ctx, ExprBinary \*e);

```
bool text expr call(TextCtx *ctx, ExprCall *e);
bool text expr ident(TextCtx *ctx, ExprLeaf *e);
bool text expr_number(TextCtx *ctx, ExprLeaf *e);
bool text expr paren(TextCtx *ctx, ExprParen *e);
bool text expr string(TextCtx *ctx, ExprLeaf *e);
bool text expr sub(TextCtx *ctx, ExprBinary *e);
// inplementation
int main(int argc, char **argv) {
  if (argc \langle 2 \rangle {
    printf("Usage: gw input-file [output-file]\n\n");
     return EXIT_SUCCESS;
   }
  FILE *out = stdout;
  if (argc > 2) {
    out = fopen(argv[2], "wb"); if (!out) {
      err("fail to open the file \'%s\'\n", argv[2]);
       return EXIT_FAILURE;
     }
   }
  File file = read file(vstr(argv[1]));
  Unit unit = preprocess(file);
  AST ast = parse(unit);
  NiceAST nast = analyze(ast);
   bool ok = generate(nast, out);
  if (argc > 2) {
     fclose(out);
   }
   if (!ok)
     printf("compilation terminated\n");
   return ok ? EXIT_SUCCESS : EXIT_FAILURE;
}
bool generate(NiceAST n, FILE *stream) {
```

```
 if (n.invalid)
     return false;
   bool ok = false;
   fprintf(stream, "\n.data\n");
  DataCtx dctx = \{0\}; dctx.stream = stream;
   dctx.string_index = 0;
  ok = data ast(&dctx, n.ast);
   if (!ok)
     return false;
   fprintf(stream, "\n.text\n");
  TextCtx tctx = \{0\};
   tctx.stream = stream;
  tctx.string index = 0;
   tctx.label_index = 0;
  tctx.ast = n.ast; ok = text_ast(&tctx, n.ast);
   if (!ok)
     return false;
  fprintf(stream, "\n# THE END\n");
   return true;
}
bool text_ast(TextCtx *ctx, AST ast) {
  for (size t i = 0; i < ast.fdefs num; i++) {
     ctx->fdef = ast.fdefs[i];
     ctx->decl = ast.decls[ctx->fdef.decl_index];
    bool ok = text func(ctx); if (!ok)
       return false;
   }
   return true;
}
bool text_func(TextCtx *ctx) {
   // prolog
```

```
 fprintf(ctx->stream, "\n.globl ");
   View name = ctx->decl.name.text;
  fwrite(name.at, 1, name.size, ctx->stream);
   fputc('\n', ctx->stream);
  fwrite(name.at, 1, name.size, ctx->stream);
  fprintf(ctx->stream, ":\nn");
  fprintf(ctx->stream, " pushl %%ebp\n");
  fprintf(ctx->stream, " movl %%esp, %%ebp\n");
   // local vars
   if (ctx->fdef.vars.num != 0) {
    int offset = REG SIZE * ctx->fdef.vars.num;
     fprintf(ctx->stream, " subl $%i, %%esp\n", offset);
   }
   // body
 bool ok = text stmt(ctx, ctx->fdef.body); if (!ok)
     return false;
   // endlog
  return true;
}
bool text_stmt(TextCtx *ctx, Stmt stmt) {
   switch (stmt.type) {
     case STMT_EXPR:
      return text stmt expr(ctx, stmt.ptr);
     case STMT_RETURN:
      return text stmt return(ctx, stmt.ptr);
     case STMT_LIST:
      return text stmt list(ctx, stmt.ptr);
     case STMT_WHILE:
      return text stmt while(ctx, stmt.ptr);
     default:
      return false;
   }
}
```

```
bool text stmt expr(TextCtx *ctx, StmtExpr *s) {
  bool ok = text expr(ctx, s->expr);
  fprintf(ctx->stream, " popl %%eax\n");
   return ok;
}
bool text stmt return(TextCtx *ctx, StmtExpr *s) {
 bool ok = text expr(ctx, s->expr);
  fprintf(ctx->stream, " popl %%eax\n");
  fprintf(ctx->stream, " movl %%ebp, %%esp\n");
  fprintf(ctx->stream, " popl %%ebp\n");
   fprintf(ctx->stream, " ret\n");
   return ok;
}
bool text stmt list(TextCtx *ctx, StmtList *s) {
  for (size t i = 0; i < s->num; i++) {
    bool ok = text stmt(ctx, s->at[i]);
    if (!ok)
       return false;
   }
  return true;
}
bool text stmt while(TextCtx *ctx, StmtWhile *s) {
 bool ok = false;int lbbody = ctx->label index;
   ctx->label_index++;
   int lbcond = ctx->label_index;
   ctx->label_index++;
   // prolog
   fprintf(ctx->stream, " jmp L%i\n", lbcond);
   fprintf(ctx->stream, "L%i:\n", lbbody);
   // body
  ok = text stmt(ctx, s->body);
   if (!ok)
```

```
 return false;
   // cond
   fprintf(ctx->stream, "L%i:\n", lbcond);
  ok = text expr(ctx, s->cond);
   if (!ok)
     return false;
  fprintf(ctx->stream, " popl %%eax\n");
   fprintf(ctx->stream, " testl %%eax, %%eax\n");
   fprintf(ctx->stream, " jne L%i\n", lbbody);
   // endlog
   return true;
}
bool text_expr(TextCtx *ctx, Expr expr) {
   switch (expr.type) {
     case EXPR_ADD:
      return text expr add(ctx, expr.ptr);
     case EXPR_ASSIGN:
      return text expr assign(ctx, expr.ptr);
     case EXPR_CALL:
      return text expr call(ctx, expr.ptr);
     case EXPR_IDENT:
      return text expr ident(ctx, expr.ptr);
     case EXPR_NUMBER:
      return text_expr number(ctx, expr.ptr);
     case EXPR_PAREN:
      return text expr paren(ctx, expr.ptr);
     case EXPR_STRING:
      return text expr string(ctx, expr.ptr);
     case EXPR_SUB:
      return text expr sub(ctx, expr.ptr);
     default:
       return false;
   }
}
```

```
bool text expr left(TextCtx *ctx, Expr expr) {
   if (expr.type != EXPR_IDENT)
    return false;
  return text expr left ident(ctx, expr.ptr);
}
bool text expr add(TextCtx *ctx, ExprBinary *e) {
 bool ok = false:
  ok = text expr(ctx, e->left);
   if (!ok)
    return false;
  ok = text expr(ctx, e->right);
   if (!ok)
     return false;
   fprintf(ctx->stream, " popl %%eax\n"); // right
   fprintf(ctx->stream, " popl %%edx\n"); // left
   fprintf(ctx->stream, " addl %%edx, %%eax\n");
  fprintf(ctx->stream, " pushl %%eax\n");
   return true;
}
bool text expr assign(TextCtx *ctx, ExprBinary *e) {
   bool ok = false;
  ok = text expr left(ctx, e->left);
   if (!ok)
    return false;
  ok = text expr(ctx, e->right);
   if (!ok)
     return false;
   fprintf(ctx->stream, " popl %%edx\n"); // right
   fprintf(ctx->stream, " popl %%eax\n"); // left
  fprintf(ctx->stream, " movl %%edx, (%%eax)\n");
  fprintf(ctx->stream, " pushl %%edx\n"); // (a = 5) == 5 return true;
}
```

```
bool text expr call(TextCtx *ctx, ExprCall *e) {
  size t i = e->args num - 1;
  for (size t n = 0; n < e->args num; n++) {
   bool ok = text expr(ctx, e->args[i]);
     if (!ok)
      return false;
    i--; }
  bool ok = text expr(ctx, e->func);
   if (!ok)
    return false;
  fprintf(ctx->stream, " popl %%eax\n");
   fprintf(ctx->stream, " call *%%eax\n");
  if (e->args num != 0) {
    int offset = REG SIZE * e->args_num;
     fprintf(ctx->stream, " addl $%i, %%esp\n", offset);
   }
  fprintf(ctx->stream, " pushl %%eax\n");
  return true;
}
bool text expr ident(TextCtx *ctx, ExprLeaf *e) {
  Token token = e->token[0];
  int vi = find token(ctx->fdef.vars, token);
  if (vi \ge 0) {
    int offset = REG SIZE * (vi + 1); // starts with 4
     fprintf(ctx->stream, " pushl -%i(%%ebp)\n", offset);
    return true;
   }
  int pi = find token(ctx->decl.params, token);
  if (pi >= 0) {
    int offset = REG SIZE * (pi + 2); // starts with 8
     fprintf(ctx->stream, " pushl %i(%%ebp)\n", offset);
    return true;
   }
  int di = find decl(ctx->ast, token);
```

```
if (\text{di} \geq 0) {
     View name = ctx->ast.decls[di].name.text;
     fprintf(ctx->stream, " pushl $");
     fwrite(name.at, 1, name.size, ctx->stream);
     fputc('\n', ctx->stream);
     return true;
   }
  return false;
}
bool text expr left ident(TextCtx *ctx, ExprLeaf *e) {
  Token token = e->token[0];
  int vi = find token(ctx->fdef.vars, token);
  if (vi \ge 0) {
    int offset = REG SIZE * (vi + 1); // starts with 4
     fprintf(ctx->stream, " leal -%i(%%ebp), %%eax\n",
             offset);
    fprintf(ctx->stream, " pushl %%eax\n");
    return true;
   }
  int pi = find token(ctx->decl.params, token);
  if (pi >= 0) {
    int offset = REG SIZE * (pi + 2); // starts with 8
     fprintf(ctx->stream, " leal %i(%%ebp), %%eax\n",
             offset);
     fprintf(ctx->stream, " pushl %%eax\n");
     return true;
   }
  int di = find decl(ctx->ast, token);
  if (di \ge 0) {
     View name = ctx->ast.decls[di].name.text;
    fprintf(ctx->stream, " pushl $");
     fwrite(name.at, 1, name.size, ctx->stream);
     fputc('\n', ctx->stream);
     return true;
   }
```

```
 return true;
}
bool text expr number(TextCtx *ctx, ExprLeaf *e) {
   fprintf(ctx->stream, " pushl $");
  View num = e->token[0].text;
   fwrite(num.at, 1, num.size, ctx->stream);
   fputc('\n', ctx->stream);
   return true;
}
bool text expr paren(TextCtx *ctx, ExprParen *e) {
  return text expr(ctx, e->expr);
}
bool text expr string(TextCtx *ctx, ExprLeaf *e) {
  int si = ctx->string index;
   ctx->string_index++;
   fprintf(ctx->stream, " pushl $S%i\n", si);
   return true;
}
bool text expr sub(TextCtx *ctx, ExprBinary *e) {
  bool ok = false;
  ok = text expr(ctx, e->left);
   if (!ok)
     return false;
  ok = text expr(ctx, e->right);
   if (!ok)
     return false;
   fprintf(ctx->stream, " popl %%edx\n"); // right
   fprintf(ctx->stream, " popl %%eax\n"); // left
   fprintf(ctx->stream, " subl %%edx, %%eax\n");
  fprintf(ctx->stream, " pushl %%eax\n");
   return true;
}
```

```
bool data_ast(DataCtx *ctx, AST ast) {
  for (size t i = 0; i < ast.fdefs num; i++) {
    Fdef fdef = ast.fdefs[i];
    bool ok = data stmt(ctx, fdef.body);
     if (!ok)
       return false;
   }
   return true;
}
bool data_stmt(DataCtx *ctx, Stmt stmt) {
   switch (stmt.type) {
     case STMT_EXPR:
      return data expr(ctx, ((StmtExpr *)stmt.ptr)->expr);
     case STMT_RETURN:
      return data expr(ctx, ((StmtExpr *)stmt.ptr)->expr);
     case STMT_WHILE:
      return data stmt(ctx, ((StmtWhile *)stmt.ptr)->body);
     case STMT_LIST:
      return data stmt list(ctx, stmt.ptr);
     default:
       return false; // TODO: error message
   }
}
bool data_expr(DataCtx *ctx, Expr expr) {
   switch (expr.type) {
     case EXPR_NUMBER:
       return true;
     case EXPR_IDENT:
       return true;
     case EXPR_CALL:
       return data_call(ctx, expr.ptr);
     case EXPR_ADD:
      return data binary(ctx, expr.ptr);
```

```
 case EXPR_SUB:
      return data binary(ctx, expr.ptr);
     case EXPR_ASSIGN:
      return data binary(ctx, expr.ptr);
     case EXPR_STRING:
      return data string(ctx, expr.ptr);
     case EXPR_PAREN:
       return data_expr(ctx, ((ExprParen *)expr.ptr)->expr);
     default:
       return false; // TODO: error message
   }
}
bool data string(DataCtx *ctx, ExprLeaf *leaf) {
  int si = ctx->string index;
   ctx->string_index++;
   fprintf(ctx->stream, "\nS%i: .string ", si);
  View str = leaf->token[0].text;
   fwrite(str.at, 1, str.size, ctx->stream);
   fputc('\n', ctx->stream);
   return true;
}
bool data_binary(DataCtx *ctx, ExprBinary *binary) {
 bool ok = data expr(ctx, binary->left);
   if (!ok)
     return false;
  return data expr(ctx, binary->right);
}
bool data call(DataCtx *ctx, ExprCall *call) {
   // ignore call->func
  for (size t i = 0; i < call->args num; i++) {
    bool ok = data expr(ctx, call->args[i]); if (!ok)
       return false;
```

```
 }
   return true;
}
bool data_stmt_list(DataCtx *ctx, StmtList *sl) {
  for (size t i = 0; i < sl->num; i++) {
    bool ok = data stmt(ctx, sl->at[i]);
     if (!ok)
       return false;
   }
   return true;
}
File read file(View filename) {
  File file = \{0\};
  file.id = vstr("");
   file.invalid = true;
   // filename to c string
  file.name = malloc(filename.size + 1);
   if (!file.name) {
    err("fail to allocate memory for file name\n");
     return file;
   }
   memcpy(file.name, filename.at, filename.size);
  file.name[filename.size] = '\0'; // open file
  FILE *f = fopen(file.name, "rb"); if (!f) {
    err("file not found \'%s\'\n", file.name);
     return file;
   }
   // allocate buffer
   fseek(f, 0, SEEK_END);
  file.size = ftell(f);
   fseek(f, 0, SEEK_SET);
   file.buffer = malloc(file.size);
```

```
 if (!file.buffer) {
     fclose(f);
    err("fail to allocate memory for file buffer\langle n'' \rangle;
     return file;
   }
   // read file
  size t total = fread(file.buffer, 1, file.size, f);
   fclose(f);
   if (total != file.size) {
    err("fail to read file \'%s\'\n", file.name);
     return file;
   }
   file.text = vbuf(file.size, file.buffer);
   file.invalid = false;
   return file;
}
View vbuf(size t size, const char *buf) {
  return (View) { .size = size, at = but };
}
View vstr(const char *str) {
  return (View) { .size = strlen(str), at = str };
}
View vcut (View v, size t n) {
  if (v.size < n)n = v.size;return vbuf(v.size - n, v.at + n);
}
View vrcut (View v, size t n) {
   if (v.size < n)
     n = v.size;
   return vbuf(v.size - n, v.at);
}
```

```
size t vcspn(View v, const char *t) {
  for (size t i = 0; i < v.size; i++) {
    if (strchr(t, v.at[i]) != NULL) {
       return i;
     }
   }
   return v.size;
}
size t vspn(View v, const char *t) {
  for (size t i = 0; i < v.size; i++) {
    if (strchr(t, v \cdot at[i]) == NULL) {
       return i;
     }
   }
   return v.size;
}
bool vequ(View v1, View v2) {
  if (v1.size != v2.size) return false;
  return memcmp(v1.at, v2.at, v1.size) == 0;}
View chop usless(View text) {
  for (i; j) {
    if (text.size == 0) break;
    if (text.at[0] == ' :')text = vcut(text, vcspn(text, "\n\r"));
    size t spaces = vspn(text, " \trth\n\r\v");
    if (spaces == 0)
       break;
    text = \text{vcut}(\text{text}, \text{spaces});
   }
```

```
 return text;
}
TokenAndText chop token(View text, size t file index) {
  TokenAndText tat = {0};
   tat.token.type = T_INVALID;
  tat.token.file index = file index;
  tat.text = chop usless(text);
  if (tat.text.size == 0) {
    tat.token.type = T_EOF;
   tat.token.text = vstr("");
     return tat;
   }
#define ONE CHAR TOKEN(TYPE) \
 tat.token.text = vbuf(1, tat.text.at); \setminus tat.token.type = TYPE;
   switch (tat.text.at[0]) {
    case '#': ONE CHAR TOKEN(T SHARP); break;
    case '-': ONE CHAR TOKEN(T MINUS); break;
    case '+': ONE CHAR TOKEN(T PLUS); break;
    case '=': ONE CHAR TOKEN(T EQUAL); break;
    case ';': ONE CHAR TOKEN(T SEMICOLON); break;
    case ',': ONE CHAR TOKEN(T COMMA); break;
    case '{': ONE CHAR TOKEN(T BRACE BEG); break;
    case '}': ONE CHAR TOKEN(T BRACE END); break;
    case '(': ONE CHAR TOKEN(T PAREN BEG); break;
    case ')': ONE CHAR TOKEN(T PAREN END); break;
     case '\"': 
      tat.token.text = vbuf(vcspn(vcut(tat.text, 1), "\langle"") + 2,
                           tat.text.at
) ;
       if (tat.token.text.at[tat.token.text.size - 1]
          != '\langle"') {
```

```
err("missing \" character\n");
       return tat;
     }
     tat.token.type = T_STRING;
     break;
   default:
     if (isalpha(tat.text.at[0])
        || tat.text.at[0] == '') {
       tat.token.type = T_IDENT;
       // vspn isalnum + '_'
       tat.token.text = vbuf(vspn(tat.text,
                                 "qwertyuiopasdfghjklzxcvbnm"
                                 "QWERTYUIOPASDFGHJKLZXCVBNM"
                                "_0123456789"),
                               tat.text.at);
     }
     else if (isdigit(tat.text.at[0])) {
       tat.token.type = T_NUMBER;
       tat.token.text = vbuf(
                            vspn(tat.text, "0123456789"),
                           tat.text.at);
     }
     else {
      err("invalid token starts with \'%c\'\n",
           tat.text.at[0]);
       return tat;
     }
 }
 if (tat.token.type == T_IDENT) {
   if (vequ(tat.token.text, vstr("while"))) {
     tat.token.type = T_WHILE;
   }
   else if (vequ(tat.token.text, vstr("return"))) {
     tat.token.type = T_RETURN;
   }
 }
```

```
 // chop literaly
   tat.text = vcut(tat.text, tat.token.text.size);
   return tat;
}
Unit unit include(Unit unit, File file) {
   if (unit.invalid || file.invalid) {
     unit.invalid = true;
    return unit;
   }
   // add file to files
  if (unit.files cap == unit.files num) {
    unit.files cap *= 2; unit.files = realloc(unit.files,
                          unit.files cap * sizeof(File));
     if (!unit.files) {
       unit.invalid = true;
      err("fail to reallocate memory for files");
       return unit;
     }
   }
  unit.files[unit.files num] = file; unit.files_num++;
   // add tokens
  return unit include tokens(unit, unit.files num - 1);
}
Unit empty unit() {
  Unit unit = \{0\};
  unit.invalid = true;
   //
  unit.files cap = 2;
  unit.files num = 0;
  unit.files = malloc(unit.files cap * sizeof(File));
   if (!unit.files) {
     err("fail to allocate memory for files");
```

```
 return unit;
   }
   //
  unit.tokens cap = 2;
  unit.tokens num = 0;
  unit.tokens = malloc(unit.tokens cap * sizeof(Token));
   if (!unit.tokens) {
    err("fail to allocate memory for tokens");
    return unit;
   }
   //
   unit.invalid = false;
   return unit;
}
Unit preprocess(File file) {
  return unit add token(unit include(empty unit(), file),
                          (Token) { .\text{type} = T EOF });
}
Unit unit add token(Unit unit, Token token) {
   if (unit.invalid || token.type == T_INVALID) {
     unit.invalid = true;
     return unit;
   }
  if (unit.tokens cap == unit.tokens num) {
    unit.tokens cap *= 2; unit.tokens = realloc(unit.tokens,
                           unit.tokens cap * sizeof(Token));
     if (!unit.tokens) {
       unit.invalid = true;
      err("fail to reallocate memory for tokens");
       return unit;
     }
   }
  unit.tokens[unit.tokens num] = token;
```

```
 unit.tokens_num++;
   return unit;
}
Unit unit_include_tokens(Unit unit, size_t file_index) {
   if (unit.invalid)
     return unit;
  File file = unit.files[file index];
  View text = file.text;
  for (i; j) {
    TokenAndText tat = chop token(text, file index);
    if (tat.token.type == T EOF) break;
     if (tat.token.type == T_SHARP) {
       TextAndUnit tau = run_directive(unit,
                                         tat.text,
                                        file index);
      unit = tau.unit;
      text = tau.text; }
     else {
      unit = unit add token(unit, tat.token);
      text = tat.text; }
     if (unit.invalid) break;
   }
   return unit;
}
TextAndUnit run_directive(Unit unit,
                            View text,
                           size t file index) {
  TextAndUnit tau = {0};
   tau.unit = unit;
  tau = text; if (unit.invalid)
    return tau;
```

```
TokenAndText tat = chop token(tau.text, file index);
  tau.text = tat.text;
  if (tat.token.type == T EOF) {
    err("missing directive name\n");
     tau.unit.invalid = true;
     return tau;
   }
   if (tat.token.type == T_INVALID) {
     tau.unit.invalid = true;
     return tau;
   }
   if (tat.token.type != T_IDENT) {
    TokenInfo info = token info(tau.unit, tat.token);
    print token location(info, stderr);
    err("directive name is not an indentifier\n");
    print_token_context(info, stderr);
     tau.unit.invalid = true;
     return tau;
   }
   if (vequ(tat.token.text, vstr("include"))) {
    return run directive include(tau, file index);
   }
   else if (vequ(tat.token.text, vstr("file"))) {
    return run directive file(tau, file index);
   }
  TokenInfo info = token info(tau.unit, tat.token);
 print token location(info, stderr);
   err("unknown directive\n");
 print token context(info, stderr);
  tau.unit.invalid = true;
  return tau;
}
TextAndUnit run_directive_include(TextAndUnit tau,
                                   size t file index) {
  TokenAndText tat = chop token(tau.text, file index);
```
```
tau.text = tat.text;
   if (tat.token.type == T_EOF) {
    err("missing file name\n");
     tau.unit.invalid = true;
     return tau;
   }
   if (tat.token.type == T_INVALID) {
     tau.unit.invalid = true;
    return tau;
   }
   if (tat.token.type != T_STRING) {
    TokenInfo info = token info(tau.unit, tat.token);
    print token location(info, stderr);
    err("file name is not a string\n");
    print token context(info, stderr);
    tau.unit.invalid = true;
    return tau;
   }
 View path = vcut (vrcut (tat.token.text, 1), 1);
  tau.unit = unit include(tau.unit, read file(path));
   return tau;
}
TextAndUnit run_directive_file(TextAndUnit tau,
                                size t file index) {
  TokenAndText tat = chop token(tau.text, file index);
  tau.text = tat.text;
   if (tat.token.type == T_EOF) {
     err("missing file id\n");
    tau.unit.invalid = true;
    return tau;
   }
   if (tat.token.type == T_INVALID) {
     tau.unit.invalid = true;
    return tau;
   }
```

```
 if (tat.token.type != T_IDENT) {
    TokenInfo info = token info(tau.unit, tat.token);
    print token location(info, stderr);
    err("file id is not an indentifier\n");
    print token context(info, stderr);
     tau.unit.invalid = true;
     return tau;
   }
  for (size t i = 0; i < tau.unit.files num; i++) {
     if (vequ(tau.unit.files[i].id, tat.token.text)) {
      tau.text.size = 0; // already included
     }
   }
  tau.unit.files[file index].id = tat.token.text;
   return tau;
}
TokenInfo token_info(Unit unit, Token token) {
  TokenInfo info = {0};
   info.token = token;
  info.src = &unit.files[token.file index];
   info.lineno = 1;
  info.column = 1;View text = info.src->text;
  const char *line beg = text.at;
  for (size t i = 0; i < text.size; i++) {
    if (text.at + i == token.text.at) {
      View string = vcut (text, line beg - text.at);
      info.line = vbuf(vcspn(string, "\n"), string.at);
       return info;
     }
    if (text.at[i] == '\n\times {
       info.column = 1;
       info.lineno++;
      line beg = text.at + i + 1;
     }
```

```
else if (text.at[i] != '\r') {
       info.column++;
     }
   }
   return info;
}
void print token location(TokenInfo info, FILE *stream) {
   fprintf(stream, "%s:%i:%i: ",
           info.src->name, info.lineno, info.column);
}
void print token context(TokenInfo info, FILE *stream) {
   fprintf(stream, "%4i | ", info.lineno);
   fwrite(info.line.at, 1, info.line.size, stream);
  fprintf(stream, "\n\ | ");
  for (size t i = 1; i < info.column; i++) {
     fputc(' ', stream);
   }
   fputc('^', stream);
  size t lim = info.line.size
              + info.line.at
              - info.token.text.at;
  lim--; lim = (lim < info.token.text.size)
         ? lim
         : info.token.text.size;
  for (size t i = 1; i < lim; i++) {
     fputc('~', stream);
   }
  fputc('\n', stream);
}
AST empty ast(Unit unit) {
  AST ast = \{0\};
  ast.invalid = true;
```

```
ast.unit = unit;
   ast.token = unit.tokens;
   if (unit.invalid)
     return ast;
  ast.decls num = 0;
  ast.decls cap = 2;
  ast.decls = malloc(ast.decls cap * sizeof(Decl));
   if (!ast.decls) {
     err("fail to allocate memory "
         "for function declarations\n");
     return ast;
   }
  ast.fdefs num = 0;
  ast.fdefs cap = 2;
  ast.fdefs = malloc(ast.fdefs cap * sizeof(Fdef));
   if (!ast.fdefs) {
     err("fail to allocate memory "
         "for function definitions\n");
     return ast;
   }
   ast.invalid = false;
  return ast;
}
struct ParseToken parse token(AST ast,
                                TokenType type,
                               const char *name) {
  PRINT_PARSE_FUNC;
   if (ast.invalid)
     return (struct ParseToken) {
      .ast = ast,
      .token = (Token) { .type = T_INVALID }
     };
  Token token = ast.token[0];
   if (token.type == T_EOF) {
     err("missing %s\n", name);
```

```
 token.type = T_INVALID;
     return (struct ParseToken) {
      .ast = ast,
       .token = token
     };
   }
   if (token.type != type) {
    TokenInfo info = token info(ast.unit, token);
    print token location(info, stderr);
    err("unexpected token, where %s is expected\n", name);
    print token context(info, stderr);
     token.type = T_INVALID;
     return (struct ParseToken) {
      .ast = ast, .token = token
     };
   }
   ast.token = &ast.token[1];
   return (struct ParseToken) { .ast = ast, .token = token };
}
struct ParseDecl parse decl(AST ast) {
  PRINT_PARSE_FUNC;
   struct ParseDecl pdecl = {0};
  pdecl.ast = ast;
   pdecl.decl.invalid = true;
   struct ParseToken pt;
   if (ast.invalid)
     return pdecl;
   //
  pt = parse token(pdecl.ast, T_IDENT, "function name");
   if (pt.token.type == T_INVALID)
     return pdecl;
   pdecl.ast = pt.ast;
   pdecl.decl.name = pt.token;
   //
```

```
pt = parse token(pdecl.ast, T_PAREN_BEG, "opening paren");
   if (pt.token.type == T_INVALID)
     return pdecl;
   pdecl.ast = pt.ast;
   //
   struct ParseIdentList pil;
  pil = parse ident list(pdecl.ast, "parameter");
   if (pil.list.invalid)
     return pdecl;
   pdecl.ast = pil.ast;
   pdecl.decl.params = pil.list;
   //
  pt = parse token(pdecl.ast, T_PAREN_END, "closing paren");
   if (pt.token.type == T_INVALID)
     return pdecl;
   pdecl.ast = pt.ast;
   pdecl.decl.invalid = false;
   return pdecl;
}
AST parse func(AST ast) {
  PRINT_PARSE_FUNC;
  struct ParseDecl pd = parse decl(ast);
  ast = pd.ast; if (pd.decl.invalid) {
    ast.invalid = true; return ast;
   }
   // add decl
   if (ast.decls_cap == ast.decls_num) {
    ast.decls cap *= 2; ast.decls = realloc(ast.decls,
                         ast.decls cap * sizeof(Decl));
     if (!ast.decls) {
       err("fail to reallocate memory "
           "for function declarations\n");
```

```
ast.invalid = true; return ast;
     }
   }
   ast.decls[ast.decls_num] = pd.decl;
   ast.decls_num++;
   if (ast.token[0].type == T_SEMICOLON) {
    ast.token = \&ast.token[1]; return ast;
   }
   //
  struct ParseFdef pf = parse fdef(ast, ast.decls num - 1);
  ast = pf.ast; if (pf.fdef.invalid) {
     ast.invalid = true;
     return ast;
   }
   // add fdef
   if (ast.fdefs_cap == ast.fdefs_num) {
    ast.fdefs cap *= 2; ast.fdefs = realloc(ast.fdefs,
                         ast.fdefs cap * sizeof(Decl));
     if (!ast.fdefs) {
       err("fail to reallocate memory "
           "for function declarations\n");
      ast.invalid = true;
       return ast;
     }
   }
  ast.fdefs[ast.fdefs num] = pf.fdef;
   ast.fdefs_num++;
   return ast;
}
AST parse(Unit unit) {
   if (unit.invalid)
```

```
return (AST) { .invalid = true };
  AST ast = empty ast(unit);
   while (!ast.invalid) {
     if (ast.token->type == T_EOF)
       break;
    ast = parse func(ast); }
   return ast;
}
struct ParseFdef parse fdef(AST ast, size t decl index) {
  PRINT_PARSE_FUNC;
   struct ParseFdef pfdef = {0};
   pfdef.ast = ast;
  pfdef.fdef.invalid = true;
   pfdef.fdef.decl_index = decl_index;
   if (ast.invalid)
     return pfdef;
   //
   struct ParseIdentList pil;
 pil = parse ident list(pfdef.ast, "variable");
   if (pil.list.invalid)
     return pfdef;
   pfdef.ast = pil.ast;
   pfdef.fdef.vars = pil.list;
   //
  struct ParseStmt ps = parse stmt(pfdef.ast);
  pfdef.ast = ps.ast;
   if (ps.stmt.invalid)
     return pfdef;
   pfdef.fdef.body = ps.stmt;
   //
   pfdef.fdef.invalid = false;
   return pfdef;
}
```

```
struct ParseIdentList parse ident list(AST ast,
                                          const char *name) {
  PRINT_PARSE_FUNC;
   struct ParseIdentList pil = {0};
   pil.ast = ast;
  pil.list.invalid = true;
   if (ast.invalid)
     return pil;
  pil.list = tl empty();
   if (pil.list.invalid) {
    err("fail to create the %s list\n", name);
     return pil;
   }
  for (i; j) {
     if (pil.ast.token[0].type != T_IDENT)
       break;
     pil.list = tl_add(pil.list, pil.ast.token[0]);
     if (pil.list.invalid) {
      err("fail to add element to the %s list\n", name);
       return pil;
     }
     pil.ast.token = &pil.ast.token[1];
     if (pil.ast.token[0].type != T_COMMA)
       break;
     pil.ast.token = &pil.ast.token[1];
   }
  pil.list.invalid = false;
   return pil;
}
StmtType token to stmt type(Token token) {
   switch (token.type) {
    case T_RETURN: return STMT_RETURN;
    case T WHILE: return STMT WHILE;
    case T_BRACE_BEG: return STMT_LIST;
     default: return STMT_EXPR;
```

```
 }
}
struct ParseStmt parse_stmt(AST ast) {
   PRINT_PARSE_FUNC;
   struct ParseStmt ps = {0};
  ps.ast = ast; ps.stmt.invalid = true;
   if (ast.invalid)
     return ps;
  ps.stmt.type = token to stmt type(ps.ast.token[0]);
  ASTAndPtr aap = {0};
   switch (ps.stmt.type) {
     case STMT_EXPR:
      aap = parse stmt expr(ps.ast); break;
     case STMT_LIST:
      aap = parse_stmt list(ps.ast); break;
     case STMT_RETURN:
       aap = parse_stmt_return(ps.ast); break;
     case STMT_WHILE:
      aap = parse stmt while(ps.ast); break;
     default:
       break;
   }
   ps.ast = aap.ast;
   if (!aap.ptr)
     return ps;
   ps.stmt.ptr = aap.ptr;
   ps.stmt.invalid = false;
   return ps;
}
ASTAndPtr parse stmt expr(AST ast) {
  PRINT_PARSE_FUNC;
  ASTAndPtr aap = {0};
  aap.ast = ast;
```

```
aap.ptr = NULL; if (ast.invalid)
     return aap;
  struct ParseExpr pe = parse expr(ast);
   aap.ast = pe.ast;
   if (pe.expr.invalid)
     return aap;
  StmtExpr *_s = malloc(sizeof(StmtExpr));
   if (!s) {
    err("fail to allocate memory for expression-statement");
     return aap;
   }
  s->expr = pe.expr;
   struct ParseToken pt = parse_token(aap.ast,
                                        T_SEMICOLON,
                                       "semicolon");
   if (pt.token.type == T_INVALID)
     return aap;
   aap.ast = pt.ast;
   aap.ptr = s;
   return aap;
}
ASTAndPtr parse_stmt_list(AST ast) {
  PRINT_PARSE_FUNC;
  ASTAndPtr aap = {0};
  aap.ast = ast;
  aap.ptr = NULL; if (ast.invalid)
    return aap;
   struct ParseToken pt = parse_token(aap.ast,
                                       T_BRACE_BEG,
                                       "opening brace");
   if (pt.token.type == T_INVALID)
     return aap;
   aap.ast = pt.ast;
```

```
 StmtList *s = malloc(sizeof(StmtList));
 if (!s) {
  err("fail to allocate memory for statement-list");
   return aap;
 }
s->num = 0;
s->cap = 2;
s->at = malloc(s->cap * sizeof(Stmt));
if (!s->at) {
  err("fail to allocate memory for statement-list");
   return aap;
 }
for (i; j) {
   if (aap.ast.token[0].type == T_BRACE_END)
     break;
  struct ParseStmt ps = parse stmt(aap.ast);
  aap.ast = ps.ast;
   if (ps.stmt.invalid)
     return aap;
  if (s-\text{cap} == s-\text{num}) {
    s->cap *= 2;
    s->at = realloc(s->at, s->cap * sizeof(Stmt));
    if (!s->at) {
       err("fail to reallocate memory for statement-list");
       return aap;
     }
   }
  s->at[s->num] = ps.stmt;
   s->num++;
 }
pt = parse token(aap.ast, T_BRACE_END, "closing brace");
 if (pt.token.type == T_INVALID)
   return aap;
aap.ast = pt.ast;
 aap.ptr = s;
 return aap;
```

```
}
```

```
ASTAndPtr parse stmt return(AST ast) {
  PRINT_PARSE_FUNC;
  ASTAndPtr aap = {0};
  aap.ast = ast;
  aap.ptr = NULL; if (ast.invalid)
     return aap;
   struct ParseToken pt = parse_token(aap.ast,
                                        T_RETURN,
                                       "return keyword");
   if (pt.token.type == T_INVALID)
     return aap;
  aap.ast = pt.ast;
  return parse stmt expr(aap.ast);
}
ASTAndPtr parse stmt while(AST ast) {
  PRINT_PARSE_FUNC;
 ASTAndPtr aap = {0};
  aap.ast = ast;
  aap.ptr = NULL; if (ast.invalid)
     return aap;
  struct ParseToken pt = parse token(aap.ast,
                                        T_WHILE,
                                       "while keyword");
   if (pt.token.type == T_INVALID)
     return aap;
  aap.ast = pt.ast;
   StmtWhile *s = malloc(sizeof(StmtWhile));
   if (!s) {
    err("fail to allocate memory for while-statement");
     return aap;
   }
```

```
s->cond.type = EXPR PAREN;
 ASTAndPtr aap2 = parse expr paren(aap.ast);
 aap.ast = aap2.ast; if (!aap2.ptr)
    return aap;
 s->cond.ptr = aap2.ptr;
 s->cond.invalid = false;
 struct ParseStmt ps = parse stmt(aap.ast);
 aap.ast = ps.ast;
  if (ps.stmt.invalid)
    return aap;
 s->body = ps.stmt;
 aap.ptr = s;
  return aap;
}
struct ParseExpr parse base(AST ast) {
 PRINT_PARSE_FUNC;
  struct ParseExpr pe = {0};
 pe.ast = ast; pe.expr.invalid = true;
  if (pe.ast.token[0].type == T_PAREN_BEG) {
   ASTAndPtr aap = parse expr paren(pe.ast);
    pe.ast = aap.ast;
    pe.expr.type = EXPR_PAREN;
    pe.expr.ptr = aap.ptr;
     if (!pe.expr.ptr)
       return pe;
    pe.expr.invalid = false;
    return pe;
   }
 ExprLeaf *e = malloc(sizeof(ExprLeaf));
  if (!e) {
   err("fail to allocate memory for expression-base\n");
    return pe;
   }
```

```
 e->token = pe.ast.token;
  if (e->token->type == T_EOF) {
    err("missing expression-base\n");
    return pe;
   }
  TokenInfo info;
  switch (e->token->type) {
   case T_STRING: pe.expr.type = EXPR_STRING; break;
     case T_NUMBER: pe.expr.type = EXPR_NUMBER; break;
    case T_IDENT: pe.expr.type = EXPR_IDENT; break;
    default:
      info = token info(pe.ast.unit, e->token[0]);
      print token location(info, stderr);
       err("unexpected token, where "
           "expression-base is expected\n");
      print token context(info, stderr);
       return pe;
  }
  pe.ast.token = &pe.ast.token[1];
  pe.expr.invalid = false;
  pe.expr.ptr = e;
  return pe;
}
struct ParseExpr parse_postfix(AST ast) {
 PRINT_PARSE_FUNC;
 struct ParseExpr pe = parse base(ast);
  if (pe.expr.invalid)
    return pe;
  if (pe.ast.token[0].type != T_PAREN_BEG)
    return pe;
  pe.ast.token = &pe.ast.token[1];
  //
 ExprCall *e = malloc(sizeof(ExprCall));
  if (!e) {
    err("fail to allocate memory for call-expression\n");
```

```
 pe.expr.invalid = true;
   return pe;
 }
 e->func = pe.expr;
e->args_cap = 2;
e->args num = 0;
e->args = malloc(e->args cap * sizeof(Expr));
 pe.expr.invalid = true;
 pe.expr.type = EXPR_CALL;
 pe.expr.ptr = e;
 if (!e) {
  err("fail to allocate memory for argument list\n");
   return pe;
 }
for (i; j) {
   if (pe.ast.token[0].type == T_PAREN_END)
     break;
   if (pe.ast.token[0].type == T_EOF)
     break;
  struct ParseExpr pe arg = parse expr(pe.ast);
  Expr arg = pe_{\text{arg.}expr};
   pe.ast = pe_arg.ast;
   if (arg.invalid)
     return pe;
  if (e->args cap == e->args num) {
    e-\text{~2};
    e->args = realloc(e->args,
                         e->args_cap * sizeof(Expr));
     if (!e->args){
       err("fail to reallocate memory "
            "for argument list\n");
       return pe;
     }
   }
  e->args[e->args num] = arg;
   e->args_num++;
```

```
 if (pe.ast.token[0].type == T_PAREN_END)
       break;
     if (pe.ast.token[0].type != T_COMMA) {
       err("missing closing paren\n");
       return pe;
     }
     pe.ast.token = &pe.ast.token[1];
   }
   if (pe.ast.token[0].type != T_PAREN_END) {
     err("missing closing paren\n");
     return pe;
   }
   pe.ast.token = &pe.ast.token[1];
   pe.expr.invalid = false;
   return pe;
}
ASTAndPtr parse expr paren(AST ast) {
   PRINT_PARSE_FUNC;
  ASTAndPtr aap = {0};
  aap.ast = ast;
  aap.ptr = NULL;struct ParseToken pt = parse token(aap.ast,
                                        T_PAREN_BEG,
                                       "opening paren");
  aap.ast = pt.ast;
   if (pt.token.type == T_INVALID)
     return aap;
  ExprParen *e = malloc(sizeof(ExprParen));
   if (!e) {
     err("fail to allocate memory "
         "for paren expression\n");
     return aap;
   }
   struct ParseExpr pe = parse_expr(aap.ast);
   aap.ast = pe.ast;
```

```
 if (pe.expr.invalid)
     return aap;
   e->expr = pe.expr;
 pt = parse token(aap.ast, T_PAREN_END, "closing paren");
  aap.ast = pt.ast;
   if (pt.token.type == T_INVALID)
     return aap;
  aap.ptr = e;
   return aap;
}
struct ParseExpr parse_expr(AST ast) {
  PRINT_PARSE_FUNC;
   struct ParseExpr pe = parse_postfix(ast);
   if (pe.expr.invalid)
    return pe;
   Token token = pe.ast.token[0];
   if (token.type == T_PAREN_END
       || token.type == T_SEMICOLON
       || token.type == T_COMMA)
     return pe;
   //
  ExprType type = EXPR_ADD;
   TokenInfo info;
   switch (token.type) {
    case T_PLUS: type = EXPR_ADD; break;
    case T_MINUS: type = EXPR_SUB; break;
    case T_EQUAL: type = EXPR_ASSIGN; break;
     default:
      info = token info(pe.ast.unit, token);
      print token location(info, stderr);
       err("unexpected token, where "
           "binary operator is expected\n");
       print_token_context(info, stderr);
       pe.expr.invalid = false;
       return pe;
```

```
 }
   pe.ast.token = &pe.ast.token[1];
  ExprBinary *e = malloc(sizeof(ExprBinary));
   if (!e) {
    err("fail to allocate memory for binary expression\n");
    pe.expr.invalid = false;
    return pe;
   }
   e->left = pe.expr;
  pe.expr.type = type;
   pe.expr.ptr = e;
  struct ParseExpr pright = parse expr(pe.ast);
   pe.ast = pright.ast;
  e->right = pright.expr;
  // FIXME: y = a - b + c works like
  // y = (a - (b + c)) but should be like
  // y = ((a - b) + c) if (e->right.invalid) {
    pe.expr.invalid = false;
    return pe;
   }
   return pe;
NiceAST analyze_decls(NiceAST n) {
  PRINT_ANALYZE_FUNC;
   if (n.invalid)
     return n;
  for (size t i = 0; i < n.ast.decls num; i++) {
    Decl di = n.ast.decls[i];for (size t j = i + 1; j < n.ast.decls num; j++) {
      Decl dj = n.ast.decls[j]; if (vequ(di.name.text, dj.name.text)) {
         if (di.params.num != dj.params.num) {
          TokenInfo dj info = token info(n.ast.unit,
                                           dj.name);
```
}

```
TokenInfo di info = token info(n.ast.unit,
                                           di.name);
           // error
          print token location(dj info, stderr);
          err("function redeclaration\n");
          print token context(dj info, stderr);
           // note
          print token location(di info, stderr);
           note("original function declared here:\n");
          print token context(di info, stderr);
          n.invalid = true; return n;
 }
       }
     }
   }
   return n;
}
NiceAST analyze_fdefs(NiceAST n) {
  PRINT_ANALYZE_FUNC;
   if (n.invalid)
     return n;
  for (size t i = 0; i < n.ast.fdefs num; i++) {
    Fdef fi = n.ast.fdefs[i];Decl di = n.ast.decls[fi.decl index];
    for (size t j = i + 1; j < n.ast.fdefs num; j++) {
      Fdef f_j = n.ast.fdefs[j];
      Decl dj = n.ast.decls[fj.decl index]; if (vequ(di.name.text, dj.name.text)) {
        TokenInfo dj info = token info(n.ast.unit, dj.name);
        TokenInfo di info = token info(n.ast.unit, di.name);
         // error
        print token location(dj info, stderr);
        err("function redefinition\n");
        print token context(dj info, stderr);
```

```
 // note
        print token location(di info, stderr);
         note("original function defined here:\n");
        print token context(di info, stderr);
         n.invalid = true;
         return n;
       }
     }
   }
   return n;
}
NiceAST analyze return(NiceAST n) {
  PRINT_ANALYZE_FUNC;
   if (n.invalid)
     return n;
  for (size t i = 0; i < n.ast.fdefs num; i++) {
     Fdef fdef = n.ast.fdefs[i];
     Decl decl = n.ast.decls[fdef.decl_index];
    bool ok = analyze return stmt(fdef.body);
     if (!ok) {
      TokenInfo info = token info(n.ast.unit, decl.name);
      print token location(info, stderr);
      err("return statement not found in the function\n");
      print token context(info, stderr);
      n.invalid = true; return n;
     }
   }
   return n;
}
bool analyze return stmt (Stmt s) {
  PRINT_ANALYZE_FUNC;
   if (s.type == STMT_EXPR)
     return false;
```

```
if (s.type == STMT RETURN) return true;
  if (s.type == STMTWHILE) return false;
   if (s.type == STMT_LIST) {
     StmtList *sl = s.ptr;
    for (size t i = 0; i < sl->num; i++) {
      if (s1->at[i].type == STMT RETURN) return true;
     }
   }
   return false;
}
int find decl(AST ast, Token token) {
 PRINT_ANALYZE_FUNC;
  for (int i = 0; i < ast.decls_num; i++) {
     if (vequ(ast.decls[i].name.text, token.text))
       return i;
   }
  return -1;
}
int find token(TokenList list, Token token) {
  PRINT_ANALYZE_FUNC;
  for (int i = 0; i < list.num; i++) {
     if (vequ(list.at[i].text, token.text))
       return i;
   }
  return -1;
}
bool analyze expr binary(ExprCtx ctx,
                           ExprBinary *eb, bool lvalue) {
  PRINT_ANALYZE_FUNC;
 bool ok = analyze expr(ctx, eb->right);
```

```
 if (!ok)
     return false;
   if (lvalue) {
    return analyze expr left(ctx, eb->left);
   }
   else {
    return analyze expr(ctx, eb->left);
   }
}
bool analyze expr left(ExprCtx ctx, Expr expr) {
  PRINT_ANALYZE_FUNC;
   if (expr.type == EXPR_IDENT) {
     ExprLeaf *leaf = expr.ptr;
    int i = find token(ctx.fdef.vars, leaf->token[0]);
    if (i \ge 0) return true;
    int j = find token(ctx.decl.params, leaf->token[0]);
    if (j \ge 0) return true;
     TokenInfo info = token_info(ctx.ast.unit,
                                   leaf->token[0]);
    print token location(info, stderr);
    err("expression is immutable\n");
    print token context(info, stderr);
     return false;
   }
  err("expression is immutable\n");
   // TODO: print context
   return false;
}
bool analyze stmt (ExprCtx ctx, Stmt stmt) {
  PRINT_ANALYZE_FUNC;
   if (stmt.type == STMT_EXPR) {
     StmtExpr *s = stmt.ptr;
```

```
return analyze expr(ctx, s->expr);
   }
   if (stmt.type == STMT_RETURN) {
     StmtExpr *s = stmt.ptr;
    return analyze expr(ctx, s->expr);
   }
   if (stmt.type == STMT_LIST) {
     StmtList *s = stmt.ptr;
    for (size t i = 0; i < s->num; i++) {
      bool ok = analyze stmt(ctx, s->at[i]);
       if (!ok)
         return false;
     }
     return true;
   }
   if (stmt.type == STMT_WHILE) {
     StmtWhile *s = stmt.ptr;
    bool ok = analyze expr(ctx, s->cond); if (!ok)
       return false;
    return analyze stmt(ctx, s->body);
   }
}
NiceAST analyze_expresions(NiceAST n) {
  PRINT_ANALYZE_FUNC;
   if (n.invalid)
     return n;
  for (size t i = 0; i < n.ast.fdefs num; i++) {
    ExprCtx ctx = {0};ctx.ast = n.ast; ctx.fdef = n.ast.fdefs[i];
     ctx.decl = n.ast.decls[ctx.fdef.decl_index];
     bool ok = analyze_stmt(ctx, ctx.fdef.body);
     if (!ok) {
       n.invalid = true;
```

```
 return n;
     }
   }
}
NiceAST analyze(AST ast) {
  PRINT_ANALYZE_FUNC;
   if (ast.invalid)
     return (NiceAST) { .invalid = true };
  NiceAST n = \{0\};
  n.ast = ast;n = analyze decls(n);
  n = analyze fdefs(n);
  n = analyze return(n);
  n = analyze expresions(n);
   return n;
}
bool analyze_expr(ExprCtx ctx, Expr expr) {
  PRINT_ANALYZE_FUNC;
   switch (expr.type) {
     case EXPR_ADD:
      return analyze expr binary(ctx, expr.ptr, false);
     case EXPR_ASSIGN:
      return analyze expr binary(ctx, expr.ptr, true);
     case EXPR_CALL:
      return analyze expr call(ctx, expr.ptr);
     case EXPR_IDENT:
       return analyze_expr_ident(ctx, expr.ptr);
     case EXPR_NUMBER:
       return true;
     case EXPR_PAREN:
       return analyze_expr(ctx,
                             ((ExprParen *)expr.ptr)->expr);
     case EXPR_STRING:
       return true;
```

```
 case EXPR_SUB:
      return analyze expr binary(ctx, expr.ptr, false);
     default:
       return false; // TODO: error message
   }
}
bool analyze expr func(ExprCtx ctx, Expr expr) {
  PRINT_ANALYZE_FUNC;
   if (expr.type == EXPR_IDENT) {
     ExprLeaf *leaf = expr.ptr;
    int i = find token(ctx.fdef.vars, leaf->token[0]);
    int j = \text{find token}(ctx.decl.params, leaf->token[0]);int k = find decl(ctx.ast, leaf->token[0]);
    if (i < 0 \& j < 0 \& k > = 0) return true;
    TokenInfo info = token info(ctx.ast.unit,
                                  leaf->token[0]);
    print token location(info, stderr);
    err("expression is not a function\n");
    print token context(info, stderr);
     return false;
   }
  err("expression is not a function\n");
   // TODO: print context
   return false;
}
bool analyze expr ident(ExprCtx ctx, ExprLeaf *leaf) {
  PRINT_ANALYZE_FUNC;
  int i = find token(ctx.fdef.vars, leaf->token[0]);
  if (i \ge 0) return true;
  int j = find token(ctx.decl.params, leaf->token[0]);
  if (j \ge 0) return true;
```

```
TokenInfo info = token info(ctx.ast.unit, leaf->token[0]);
  print token location(info, stderr);
  err("expression is not a variable\n");
 print token context(info, stderr);
   return false;
}
bool analyze expr_call(ExprCtx ctx, ExprCall *call) {
  PRINT_ANALYZE_FUNC;
 bool ok = analyze expr func(ctx, call->func);
   if (!ok)
     return false;
  for (size t i = 0; i < call->args num; i++) {
     ok = analyze_expr(ctx, call->args[i]);
     if (!ok)
       return false;
   }
   return true;
}
TokenList tl_empty() {
  TokenList tl = \{0\};
   tl.invalid = false;
  tl.cap = 2;tl.num = 0;tl.at = malloc(tl.cap * sizeof(Token));
   if (!tl.at) {
    tl.invalid = true;
     return tl;
   }
  return tl;
}
TokenList tl_add(TokenList list, Token token) {
   if (list.invalid)
     return list;
```

```
 if (list.cap == list.num) {
    list.cap *= 2; list.at = realloc(list.at, list.cap * sizeof(Token));
     if (!list.at) {
       list.invalid = true;
      return list;
    }
   }
   list.at[list.num] = token;
   list.num++;
  return list;
}
```